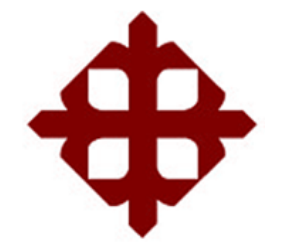

# **UNIVERSIDAD CATÓLICA DE SANTIAGO DE GUAYAQUIL FACULTAD DE EDUCACIÓN TÉCNICA PARA EL DESARROLLO CARRERA DE INGENIERÍA EN ELECTRICIDAD**

**TEMA:**

**Diseño del controlador PID para el motor de CC de excitación independiente usando simulador MatLab**

**AUTOR:**

**Gavilánez Monar, Eyder Byron** 

Trabajo de Titulación previo a la obtención del título de **INGENIERO EN ELECTRICIDAD** 

**TUTOR:**

MSc. Córdova Rivadeneira, Luis Silvio

Guayaquil, Ecuador

5 de septiembre del 2022

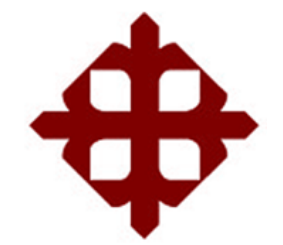

# **UNIVERSIDAD CATÓLICA DE SANTIAGO DE GUAYAQUIL FACULTAD DE EDUCACIÓN TÉCNICA PARA EL DESARROLLO CARRERA DE INGENIERÍA EN ELECTRICIDAD**

### **CERTIFICACIÓN**

Certificamos que el presente trabajo fue realizado en su totalidad por el Sr. **Gavilánez Monar, Eyder Byron** como requerimiento para la obtención del título de **INGENIERO EN ELECTRICIDAD**.

TUTOR

MSc. Córdova Rivadeneira, Luis Silvio

DIRECTOR DE CARRERA

\_\_\_\_\_\_\_\_\_\_\_\_\_\_\_\_\_\_\_\_

MSc. Bohórquez Escobar, Celso Bayardo

Guayaquil, a los 5 días del mes de septiembre del año 2022

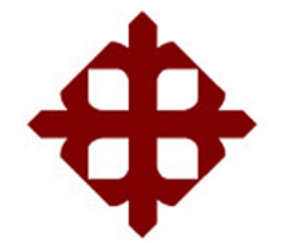

# **UNIVERSIDAD CATÓLICA DE SANTIAGO DE GUAYAQUIL FACULTAD DE EDUCACIÓN TÉCNICA PARA EL DESARROLLO CARRERA DE INGENIERÍA EN ELECTRICIDAD**

**DECLARACIÓN DE RESPONSABILIDAD** 

Yo, **Gavilánez Monar, Eyder Byron**

### **DECLARO QUE:**

El trabajo de titulación **Diseño del controlador PID para el motor de CC de excitación independiente usando simulador MatLab** previo a la obtención del Título de **Ingeniero en Electricidad**, ha sido desarrollado respetando derechos intelectuales de terceros conforme las citas que constan en el documento, cuyas fuentes se incorporan en las referencias o bibliografías. Consecuentemente este trabajo es de mi total autoría.

En virtud de esta declaración, me responsabilizo del contenido, veracidad y alcance del Trabajo de Titulación referido.

Guayaquil, a los 5 días del mes de septiembre del año 2022

EL AUTOR

Elfruitemen M.  $\overbrace{\phantom{aaaaaaa}}$ 

Gavilánez Monar, Eyder Byron

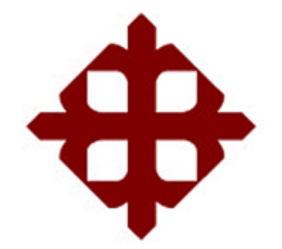

# **UNIVERSIDAD CATÓLICA**

# **DE SANTIAGO DE GUAYAQUIL**

# FACULTAD DE EDUCACIÓN TÉCNICA PARA EL DESARROLLO CARRERA DE INGENIERÍA EN ELECTRICIDAD

### **AUTORIZACIÓN**

### Yo, **Gavilánez Monar, Eyder Byron**

Autorizó a la Universidad Católica de Santiago de Guayaquil, la publicación, en la biblioteca de la institución del Trabajo de Titulación: **Diseño del controlador PID para el motor de CC de excitación independiente usando simulador MatLab**, cuyo contenido, ideas y criterios son de mi exclusiva responsabilidad y total autoría.

Guayaquil, a los 5 días del mes de septiembre del año 2022

EL AUTOR

Ellfruiterus - $\overbrace{\phantom{aaaaaaa}}$ 

Gavilánez Monar, Eyder Byron

#### **REPORTE DE URKUND**

### INFORME URKUND

Informe de Urkund del trabajo de Titulación del estudiante Gavilánez Monar, Eyder Byron cual presenta 1% de similitud.

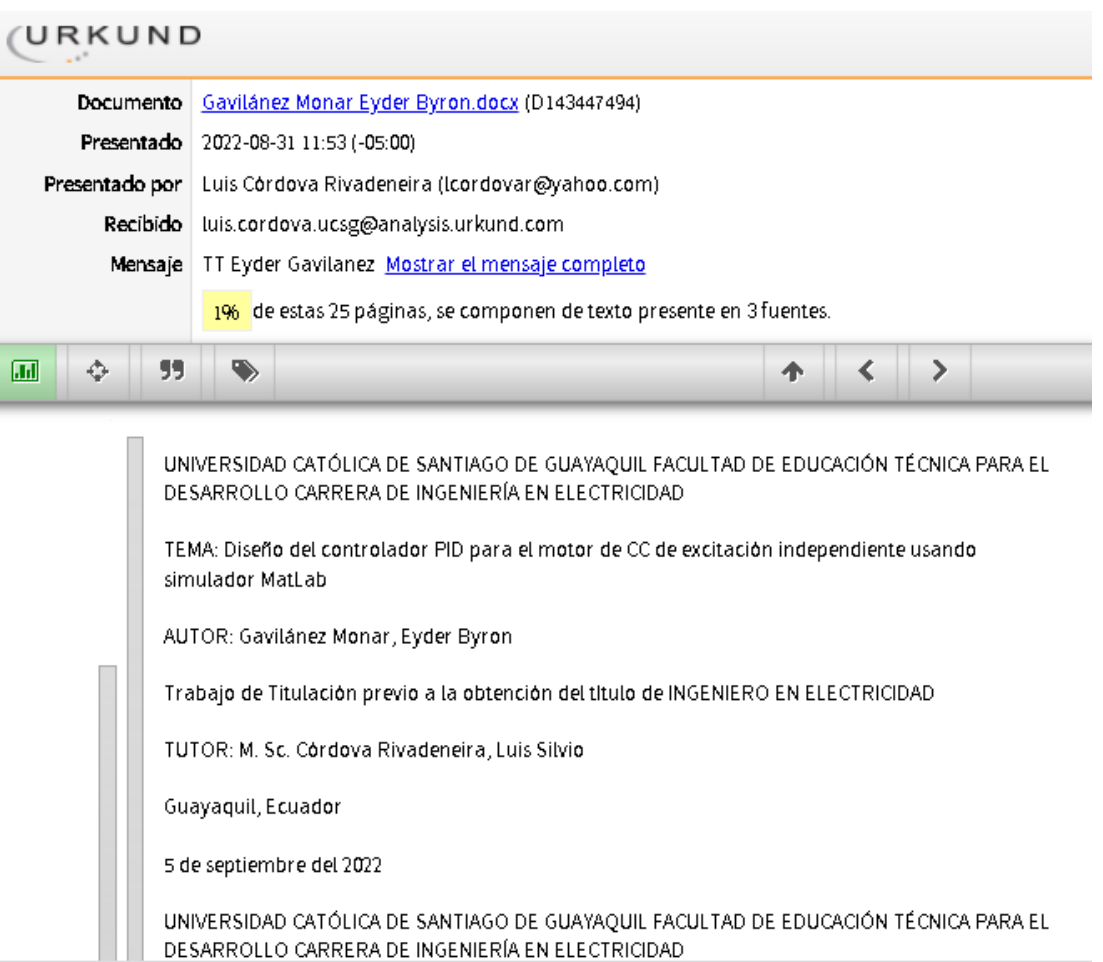

ATTE.

n<br>er li

ING LUIS CÓRDOVA RIVADENEIRA MSc. DOCENTE TUTOR

#### **DEDICATORIA**

A mis amados padres: la Sra. Eugenia Celeste Monar Sánchez y al sr Eyder Genilek Gavilánez Navarrete, son a quienes le debo más de lo que les puedo dar gracias por siempre estar para mí y mis hermanos, por brindarnos día a día su amor incondicional y siempre dejándolo todo, a ti mama´ por tu cariño, por tu sacrificio, y a ti papa´ por haberme guiado siempre con el ejemplo aconsejándome en todo momento, gracias a ambos por haberme mostrado que las metas más bellas son las que están más lejos. Uds. lograron forjar en mí el hombre que hoy en día soy.

De manera especial también quiero Dedicar este logro a mis seres queridos que ya partieron de este plano, son quienes siempre estuvieron conmigo en las malas y en las buenas. Abuelos, tíos a pesar de que no estén físicamente conmigo son quienes fueron mi principal motor y mi mayor inspiración para llegar a cumplir esta gran meta esto también es de Uds.

Gavilánez Monar, Eyder Byron

#### **AGRADECIMIENTO**

En primer lugar, a Dios por todo lo que me ha dado y a mi familia por su predisposición que ha sido incondicional desde el inicio. Mis hermanos: Paulina Gavilánez, Sammy Carlo Gavilánez Monar y Carlos Alberto Ponce Monar, gracias por apoyarme siempre en todo lo que me propongo hacer y por acompañarme en cada etapa de mi vida. A mi querida tía Lcda. Doris Gavilánez, por su cariño su aprecio y comprensión, gracias por todo lo que nos brinda. También quiero agradecer a mis grandes amigos que los considero como hermanos y parte de mi familia el ing. Juan José López Rosado por siempre haberme impulsado a superarme día a día gracias por tu valioso tiempo querido amigo.

De igual manera mi estimado amigo Ing. Gabriel Rolando Bohórquez Jordán pese a que compartimos poco tiempo en nuestra carrera universitaria me has sabido brindar tus conocimientos, consejos, recomendaciones y tu ayuda demostrándome que con esfuerzo y esmero todo es posible sin ustedes no hubiese podido alcanzar este logro profesional. Muchas Gracias

Gavilánez Monar, Eyder Byron

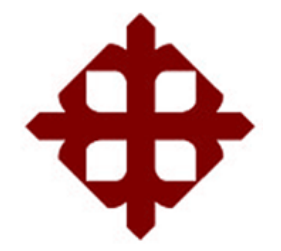

# **UNIVERSIDAD CATÓLICA**

# **DE SANTIAGO DE GUAYAQUIL**

FACULTAD DE EDUCACIÓN TÉCNICA PARA EL DESARROLLO CARRERA DE INGENIERÍA EN ELECTRICIDAD

## **TRIBUNAL DE SUSTENTACIÓN**

**TRIBUNAL DE SUSTENTACIÓN**

 $\longrightarrow$ 

M.SC. ROMERO PAZ, MANUEL DE JESUS

**DECANO**

f. \_\_\_\_\_\_\_\_\_\_\_\_\_\_\_\_\_\_\_\_\_\_\_\_\_\_\_\_\_ **M. Sc. VÉLEZ TACURI, EFRAÍN OLIVERIO** COORDINADOR DEL ÁREA

f. \_\_\_\_\_\_\_\_\_\_\_\_\_\_\_\_\_\_\_\_\_\_\_\_\_\_\_\_\_ **M. Sc. BASTIDAS CABRERA, TOMAS GASPAR** OPONENTE

### **Índice General**

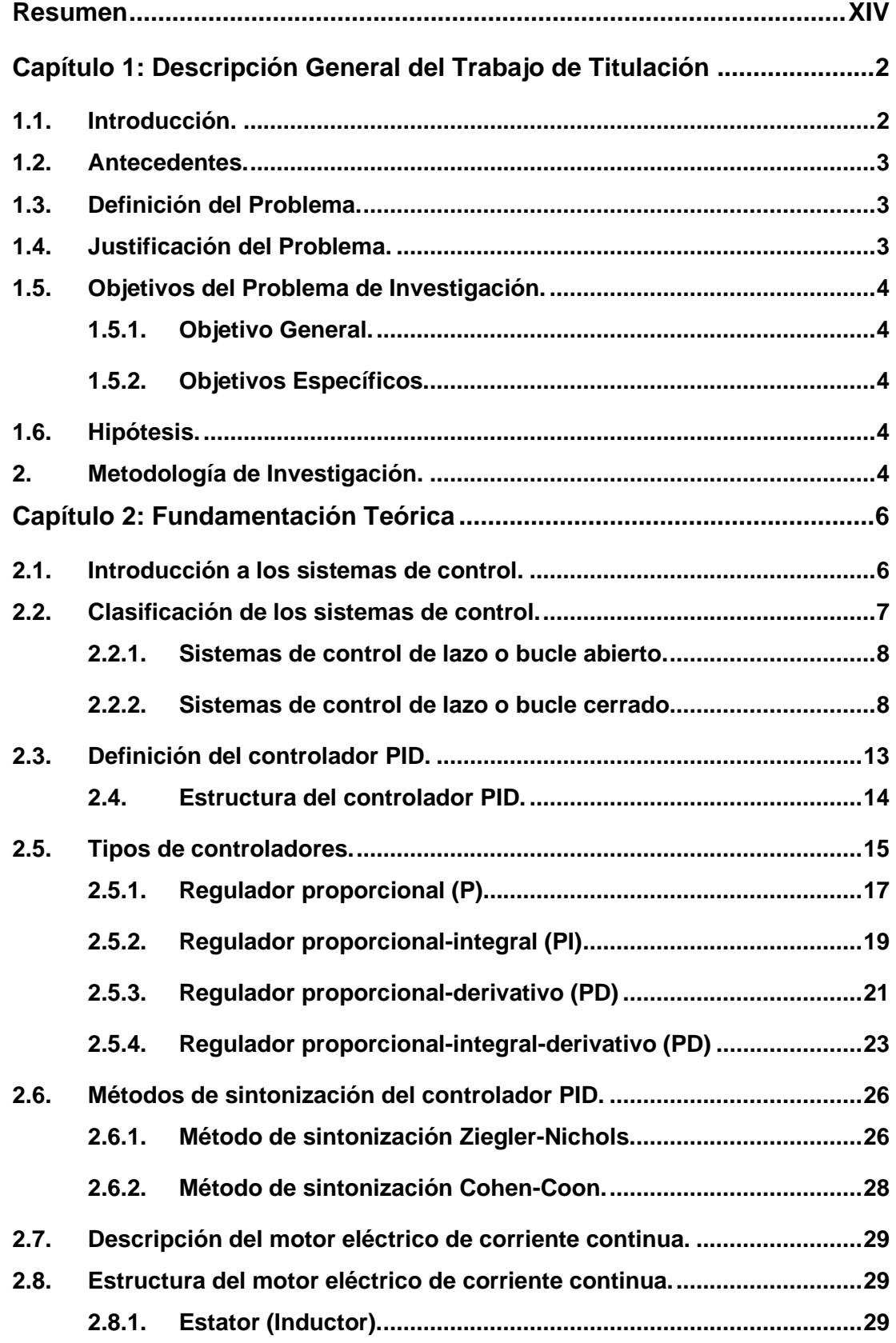

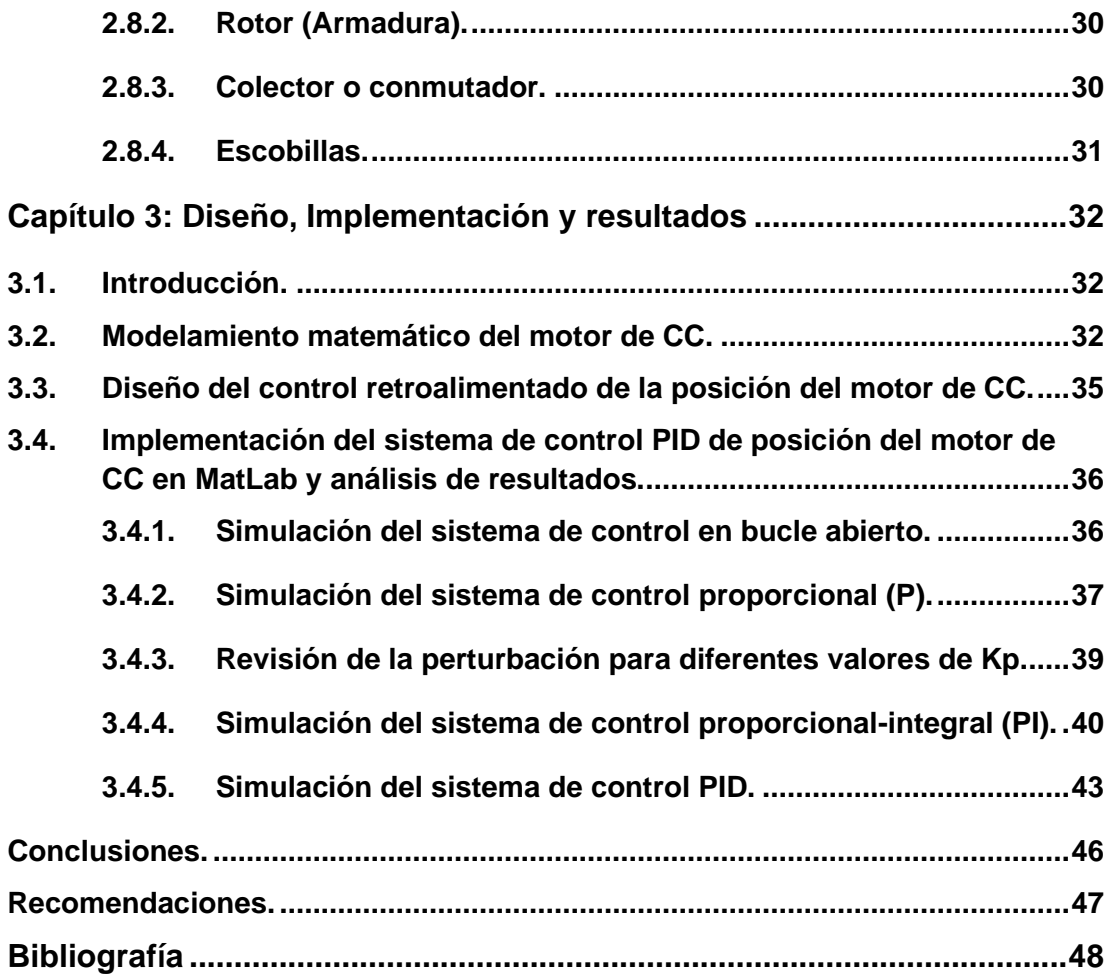

# **Índice de Figuras**

## **Capítulo 2**

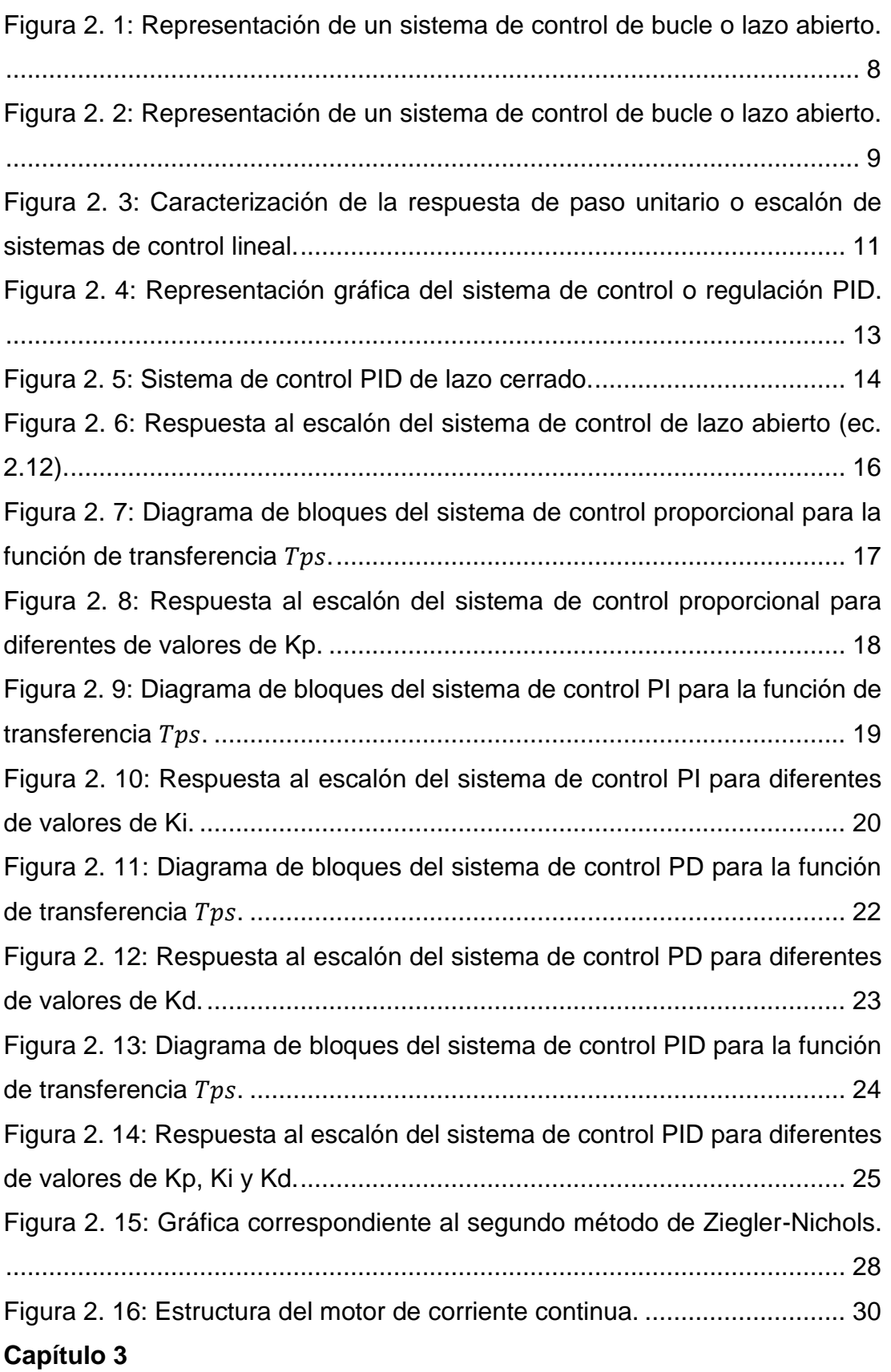

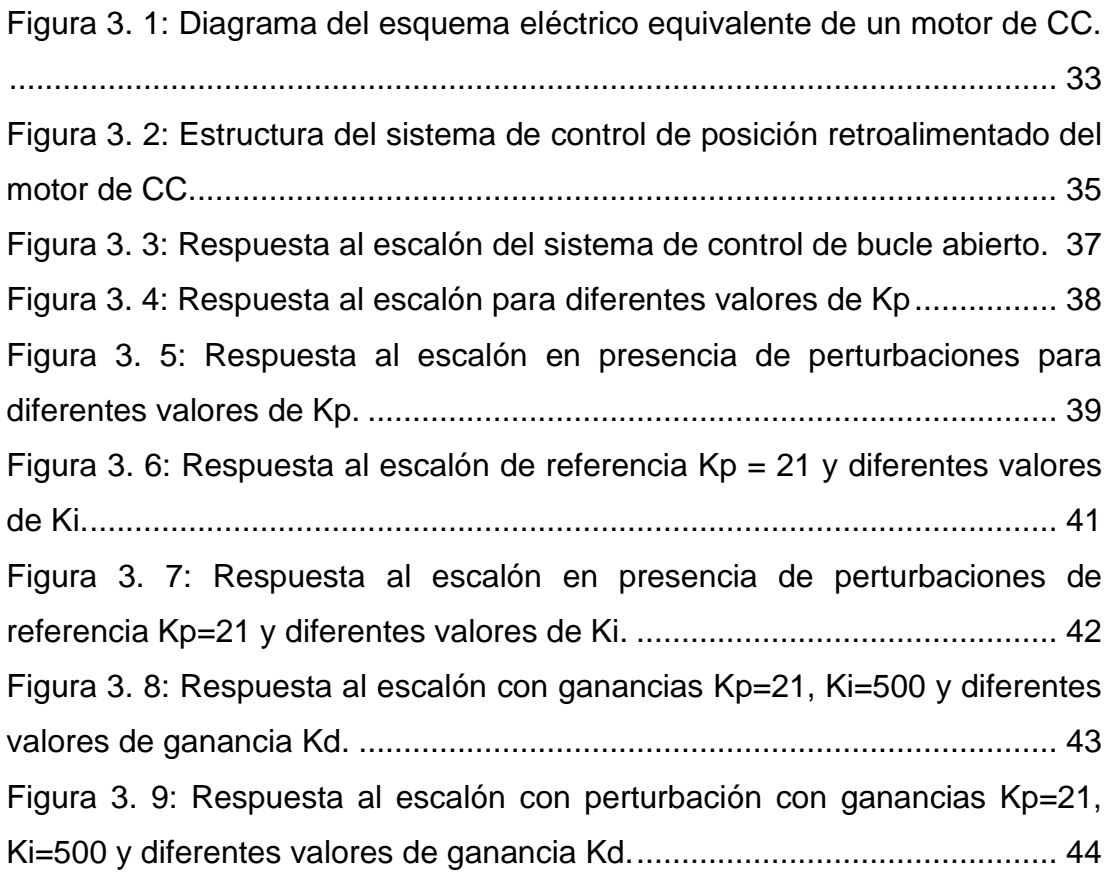

### **Índice de Tablas**

## **Capítulo 2**

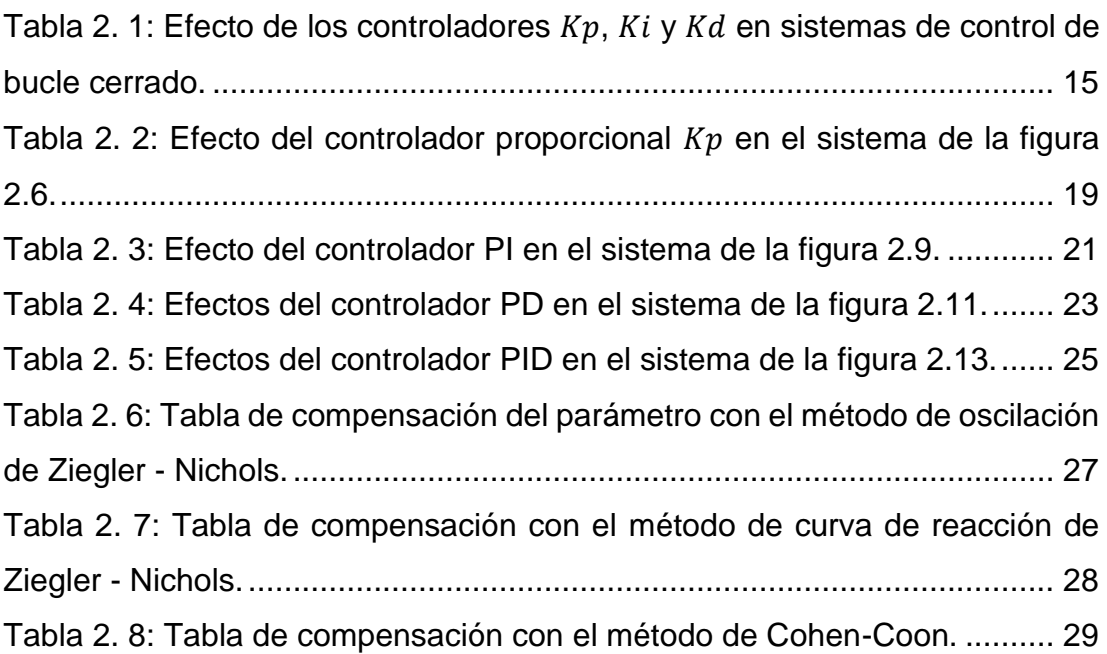

### **Capítulo 3**

[Tabla 3. 1: Parámetros físicos del modelado de un motor de CC................](#page-45-1) 33

#### **Resumen**

<span id="page-13-0"></span>El presente documento presenta el desarrollo del trabajo de integración curricular cuyo tema es "Diseño del controlador PID para el motor de CC de excitación independiente usando simulador MatLab". En general, los principales problemas de aplicación de los sistemas físicos o industriales se refieren a su control, es decir, a la determinación óptima de las señales de entrada que hay que aplicarles para que se comporten del modo deseado. Los métodos de estudio y análisis expuestos en los capítulos nos han proporcionado el enfoque metodológico general del análisis de sistemas. Posteriormente, se pasa al núcleo del problema de los sistemas de control, a saber, el estudio de los sistemas en bucle de lazo abierto y cerrado, así como los controladores P, PI, PD y PID. En el capítulo 3 se desarrolla el modelo matemático del motor de corriente continua y el diseño de los algoritmos de programación para cada estructura de control simulada para el control de posición del motor de CC.

**Palabras claves: Modelado, Simulación, Sistemas, Controlador, Proporcional, Integral, Derivativo**

#### **Capítulo 1: Descripción General del Trabajo de Titulación**

#### <span id="page-14-1"></span><span id="page-14-0"></span>**1.1. Introducción.**

Hoy en día, los motores eléctricos se utilizan en todas las ramas de la industria. Los campos del transporte, la tracción ferroviaria y la propulsión naval también utilizan ampliamente estas máquinas. El creciente interés por los motores de corriente eléctrica se debe a la necesidad de desarrollar procesos industriales de velocidad variable. A través de esta solución es factible controlar cualquier proceso o sistema con un coste mínimo de energía y materiales.

En comparación con las soluciones mecánicas e hidráulicas, el éxito de las soluciones del sector eléctrico para la variación de la velocidad se debe a las características incomparables de la electrónica, tanto en términos de conversión de energía como de control de la velocidad. El actual auge del desarrollo de componentes electrónicos de potencia y técnicas de control (P, PI, PD, PID) ha aumentado el interés por los accionamientos de motores eléctricos.

Desde la antigüedad se han realizado diversos estudios sobre sistemas de control de gran importancia y ha surgido la ingeniería de control, tales como: sistemas eléctricos como motores, generadores y sistemas de potencia, sistemas térmicos, sistemas mecánicos como automóviles y motocicletas, sistemas aerodinámicos como aviones y misiles, sistemas electromecánicos como motores eléctricos y brazos robóticos, sistemas industriales como máquinas de papel y líneas de producción de chapa de acero, sistemas fotoeléctricos como paneles solares, sistemas de fluidos, sistemas electromagnéticos, sistemas de transmisión de información como Internet, sistemas de transporte, sistemas sociales y económicos, sistemas biológicos, agrícolas y ecológicos.

En resumen, el control está relacionado con todos los ámbitos de la vida humana. El punto común de todos estos sistemas es que las expresiones matemáticas de sus comportamientos son similares entre sí.

2

#### <span id="page-15-0"></span>**1.2. Antecedentes.**

Los motores de corriente continua (CC) son los más utilizados en las aplicaciones de ingeniería de control debido a su simplicidad de construcción, su facilidad de control y su excelente rendimiento. Estos motores deben ser bien controlados para realizar la tarea requerida. El trabajo realizado por Khalifa et al., (2021) se centra la investigación de aplicación funcional del sistema de control de posición del motor de corriente continua a través del controlador PID utilizando LabVIEW.

Lo anteriormente descrito ha servido como base de la presente investigación, pero orientado a la simulación del controlador PID usando la herramienta de simulación MatLab.

#### <span id="page-15-1"></span>**1.3. Definición del Problema.**

Necesidad de realizar el diseño e implementación del controlador PID para un control de posición del motor de corriente continua mediante el software de simulación MatLab.

#### <span id="page-15-2"></span>**1.4. Justificación del Problema.**

El controlador PID es un sistema que se utiliza en todas partes. Aunque son sencillos en teoría, el diseño y la implementación de los controladores PID pueden ser difíciles y requerir mucho tiempo en la práctica. El controlador PID implica varias tareas, entre ellas: (1) selección de un algoritmo PID adecuado (P, PI o PID). (2) optimización de las ganancias de los controladores mediante el uso del software MatLab que permite la simulación de controladores y aporta eficiencia a estas tareas de diseño al permitirle:

- a. Configuración del controlador PID para el algoritmo PID (P, PI o PID), la forma del controlador (paralelo o estándar),
- b. Ajuste automático de las ganancias de los controladores a partir del modelo matemático.
- c. Ejecución de la simulación del sistema de bucle cerrado conectando su bloque de controlador PID al modelo matemático del motor de corriente continua.

#### <span id="page-16-0"></span>**1.5. Objetivos del Problema de Investigación.**

#### <span id="page-16-1"></span>*1.5.1. Objetivo General.*

Diseñar e implementar el controlador PID para el motor de CC de excitación independiente para el control de posición usando simulador MatLab

#### <span id="page-16-2"></span>*1.5.2. Objetivos Específicos.*

- ➢ Describir los fundamentos teóricos de los sistemas de control, tipos de controladores y motores eléctricos de corriente continua.
- ➢ Realizar el modelo matemático del motor de corriente continua para la obtención de la función de transferencia que se desea controlar la posición del motor.
- ➢ Diseñar los algoritmos de programación de los controladores P, PI y PID para controlar la posición del motor de CC usando MatLab.
- ➢ Analizar los resultados obtenidos en cada uno de los métodos de control implementados en el software MatLab.

#### <span id="page-16-3"></span>**1.6. Hipótesis.**

El control de un proceso consiste en determinar el mando adecuado para que las variables a controlar (salidas) se comporten de una manera definida. La acción del control es una acción que puede cambiar el estado del sistema a controlar. Estas órdenes son emitidas por un controlador; el proceso y su controlador constituyen el sistema de control. El sistema de control incluye un elemento necesario que es el controlador que calcula la orden a aplicar al proceso a partir de la consigna y el estado del proceso. Cuando existe una retroalimentación de la variable observada al controlador, se denomina control del sistema o regulación del sistema. En consecuencia, el propósito del presente trabajo permitirá a los futuros ingenieros en Electricidad y Electrónica desarrollar propuestas de investigación y mejorar el conocimiento del modelo matemático de sistemas dinámicos.

#### <span id="page-16-4"></span>**2. Metodología de Investigación.**

El presente trabajo de integración curricular utiliza un diseño de investigación basado en la descripción de los fundamentos teóricos y de modelos matemáticos y simulación en el software MatLab. El enfoque de la investigación es netamente cuantitativo, ya que todos los parámetros permiten la obtención de resultados numéricos. En el capítulo 3 de aportaciones del presente trabajo se desarrolla en dos fases:

- 2.5.1.1.1. El primero está dedicado al control de los motores de corriente continua. La primera parte de este artículo está dedicada al control de los motores de corriente continua. En primer lugar, se presenta información general sobre las características de estas máquinas y de las cargas accionadas y, a continuación, se analizan los métodos de control de la velocidad.
- 2.5.1.1.2. La segunda parte trata del control PID para el servo de posición del motor de corriente continua. Está última parte está dedicada a la simulación en MatLab del controlador PID para el control de posición (con sus diferentes estructuras (P, PI, y PID).

.

#### **Capítulo 2: Fundamentación Teórica**

#### <span id="page-18-1"></span><span id="page-18-0"></span>**2.1. Introducción a los sistemas de control.**

Los sistemas de control automático son sistemas que pretenden mantener el sistema al que pertenecen en los valores deseados sin necesidad de intervención humana (Dorf & Bishop, 2016). En un buen sistema de control, a medida que cambian las magnitudes de entrada, se espera que las magnitudes de salida alcancen los valores establecidos lo antes posible y que los cambios causados por las magnitudes perturbadoras sean eliminados por el propio sistema (Electrical4U, 2020). En el sistema de control que no contiene estas características, se añade un controlador para proporcionar las características deseadas y se intenta que se cumplan las condiciones deseadas.

El control y la supervisión de los procesos industriales en un determinado orden y secuencia se denominan sistemas de automatización industrial en el sentido más general (Pérez-López, 2015). El control de estos sistemas se realiza habitualmente con PLC, controladores lógicos programables, sistemas basados en microprocesadores o controlados por ordenador en tiempo real con MATLAB, en lugar del clásico control por relé, debido a sus ventajas, como la reducción de los costes de producción, la facilidad de instalación y el aumento de la fiabilidad y la calidad.

Con Matlab/Simulink se pueden analizar los sistemas de control. De acuerdo con los sistemas de control, se pueden realizar análisis y controlar los sistemas en tiempo real, es decir, recibiendo datos de un dispositivo como una DAQ (tarjeta de transferencia de datos) o un puerto serie o paralelo y transfiriendo y procesando simultáneamente los datos recibidos al entorno Matlab/Simulink. (Bohórquez V. et al., 2017)

El método de control de retroalimentación o de bucle cerrado más utilizado en la actualidad es el controlador PID (Proporcional-Integral-Derivativo). Por otro lado, la mayoría de los lazos de control están basados en

6

controladores PID, este tipo de controladores son de importancia para procesos industriales. (Zayas Gato et al., 2020)

Los controladores PID son componentes indispensables de los sistemas industriales. Tienen una amplia gama de aplicaciones, desde los sistemas más sencillos hasta los más complejos, y el uso de estos controladores se está generalizando día a día. El controlador PID es un mecanismo de control general utilizado en los sistemas de control industrial habituales. Un controlador PID utiliza como entrada el valor de error, que es la diferencia entre el valor de salida deseado y el valor de salida medido. El regulador ajusta la entrada del sistema para minimizar el error y alcanzar la consigna deseada. (Sagastabeitia et al., 2022)

Para conseguir un control sin errores, la señal controlada se retroalimenta y se compara con la señal de referencia. El regulador PID calcula una señal de accionamiento proporcional a la diferencia entre las señales de entrada y salida y la aplica al sistema para eliminar el error. De este modo, se intenta llevar a cero el valor del error. Sin embargo, al restablecer el error, hay que tener cuidado con los valores de sobreimpulso y tiempo de estabilización del sistema.

Las dificultades para determinar el modelo de función de transferencia de algunos sistemas han llevado a buscar una forma experimental de calcular los valores óptimos de ganancia del controlador. El ejemplo más utilizado fue descrito en 1942 por Ziegler y Nicholes, quienes describieron operaciones matemáticas sencillas, y estos métodos de sintonización del controlador PID se consideran estándar en las aplicaciones de los sistemas de control.

#### <span id="page-19-0"></span>**2.2. Clasificación de los sistemas de control.**

El sistema de control es un sistema que mide uno o más parámetros y asegura que este parámetro medido se mantenga constante en un valor deseado de forma específica. Por lo general, los sistemas de control se dividen en dos: (1) bucle o lazo abierto, y (2) cerrado. (Ismael, 2017)

7

#### <span id="page-20-0"></span>*2.2.1. Sistemas de control de lazo o bucle abierto.*

Un sistema en el que la actividad de control es independiente de la salida del sistema de control, es decir, que utiliza un dispositivo de accionamiento para controlar el proceso directamente sin utilizar la retroalimentación (Varela A., 2014). En el control de lazo abierto (véase la figura 2.1), la salida deseada no tiene comparación con la variable de salida controlada.

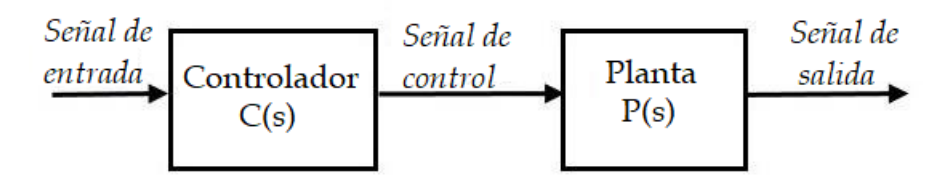

<span id="page-20-2"></span>Figura 2. 1: Representación de un sistema de control de bucle o lazo abierto. Fuente: (Golnaraghi & Kuo, 2017)

Recurrir a un sistema de lazo abierto puede resultar conveniente, por su sencillez de diseño, ya que las variables de entrada y salida son muy fáciles de medir y permiten realizar análisis en el futuro. Sin embargo, tiene como desventaja que funciona de forma manual y no se realiza de manera automática. En consecuencia, el control de lazo abierto es también denominado control manual. (Electrical4U, 2020)

#### <span id="page-20-1"></span>*2.2.2. Sistemas de control de lazo o bucle cerrado.*

Es un sistema en el que la actividad de control depende de la salida controlada del sistema. La principal diferencia entre el sistema de control de lazo cerrado y de bucle abierto es el efecto de retroalimentación. Dentro del sistema de control de bucle cerrado, el "control de retroalimentación" también es un sistema y permite medir la variable de salida controlada y retroalimentarla y compararla con el valor de entrada deseado, tal como se muestra en la figura 2.2. La retroalimentación puede actuar de forma negativa o positiva.

Un efecto negativo significa que la salida actúa en sentido contrario a la entrada. La retroalimentación positiva significa que la salida actúa sobre la entrada en la misma dirección. Sin embargo, la mayoría de las veces se trata de una retroalimentación negativa utilizada en sistemas de control de lazo cerrado. La tarea del regulador en un sistema de control de lazo cerrado es comparar la magnitud de salida realimentada a través del elemento de medida con la magnitud de entrada y producir una señal de mando o control adecuada en función de la naturaleza del valor de error que pueda surgir de la comparación y de su propio efecto de control.

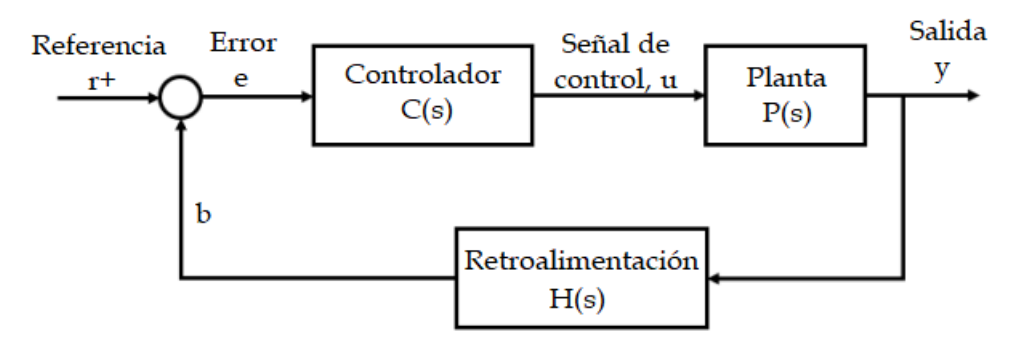

<span id="page-21-0"></span>Figura 2. 2: Representación de un sistema de control de bucle o lazo abierto. Fuente: (Golnaraghi & Kuo, 2017)

La retroalimentación no sólo sirve para comparar la entrada con la salida y minimizar la señal de control o la desviación. Ésta es quizá una de las características que la retroalimentación aporta a los sistemas de control. Para explicar las otras características de la retroalimentación además de la minimización del error, considerando la figura 2.2, C(s), P(s) y R(s), se considerarán por ahora como cantidades fijas. Las siguientes relaciones se pueden escribir con la ayuda de las propiedades del diagrama de bloques.

a. La señal de error es:

$$
E(s) = R(s) - B(s) \tag{2.1}
$$

b. La señal de control es:

$$
U(s) = C(s)E(s) \tag{2.2}
$$

c. La señal de retroalimentación es:

$$
B(s) = Y(s)H(s) \tag{2.3}
$$

d. La señal de salida es:

$$
Y(s) = U(s)P(s) \tag{2.4}
$$

A partir de las relaciones (2.1, 2.2, 2.3 y 2.4), se obtienen mediante cálculos sencillos la función de transferencia del sistema definida por la ecuación 2.5.

$$
Y(s) = C(s)E(s)P(s)
$$
  
\n
$$
Y(s) = C(s)P(s)[R(s) - B(s)]
$$
  
\n
$$
Y(s) = C(s)P(s)[R(s) - Y(s)H(s)]
$$
  
\n
$$
Y(s) = C(s)P(s)R(s) - C(s)P(s)Y(s)H(s)
$$
  
\n
$$
Y(s) + C(s)P(s)H(s)Y(s) = C(s)P(s)R(s)
$$
  
\n
$$
Y(s)[1 + C(s)P(s)H(s)] = C(s)P(s)R(s)
$$
  
\n
$$
T(s) = \frac{Y(s)}{R(s)} = \frac{C(s)P(s)}{1 + C(s)P(s)H(s)}
$$
(2.5)

Si se utiliza la figura 2.1 como un circuito de control de lazo abierto o sin retroalimentación, la función de transferencia respecto a la trayectoria directa viene dada en la ecuación (2.6):

$$
T(s) = \frac{Y(s)}{R(s)} = C(s)P(s)
$$
 (2.6)

Por otro lado, cuando se utiliza la retroalimentación, la función de transferencia obtenida viene dada por la ecuación 2.5. Como se puede ver en esta relación, la ganancia se divide por el factor  $1 \pm C(s)P(s)H(s)$ . Si el valor del término  $1 + C(s)P(s)H(s)$  es mayor que uno, la ganancia se reduce. Si el denominador de la ecuación 2.5 es cero, se encuentra que  $C(s)P(s)H(s) =$  $-1$  para la retroalimentación negativa y  $C(s)P(s)H(s) = +1$  para la retroalimentación positiva.

Un denominador cero significa que la relación  $T(s)$  (salida/entrada) es infinita. En otras palabras, aunque se dé una entrada finita  $R(s)$  al sistema de control, se puede obtener una magnitud de salida ilimitada en la salida. Este resultado significa que el sistema no es estable. Teniendo en cuenta que los parámetros de los sistemas físicos del entorno pueden cambiar por diversas razones y es imposible que permanezcan constantes: por ejemplo, los valores de las resistencias y los semiconductores cambian con la temperatura, y los valores de algunos elementos cambian con el desgaste de ese elemento.

En definitiva, los parámetros de los elementos físicos no son constantes. De la relación 2.5 se desprende que el valor de cualquier elemento se puede determinar el cambio de la ganancia. Aumentando 1 + KGH se puede minimizar la sensibilidad y así, si algún elemento cambia su valor, la ganancia cambia su valor. Las características de la retroalimentación se pueden enumerar como sigue:

- 1. Se forma un sistema más sensible en comparación con el sistema de control de lazo abierto. Por ejemplo, la capacidad de la salida para supervisar la función r(t) aplicada a la entrada del sistema de control de lazo cerrado y la sensibilidad de esta supervisión aumenta.
- 2. El reflejo del cambio de los valores de los elementos del sistema en la salida disminuye.
- 3. La ganancia del sistema de control de bucle cerrado cambia.
- 4. El ancho de banda aumenta.
- 5. Por otro lado, si el cambio de ganancia es en forma de aumento, se producen inestabilidades y oscilaciones.

En la figura 2.3 se muestra la respuesta unitaria de un sistema lineal controlado automáticamente. Estos parámetros mostrados en la figura son los que determinan el estado transitorio del sistema.

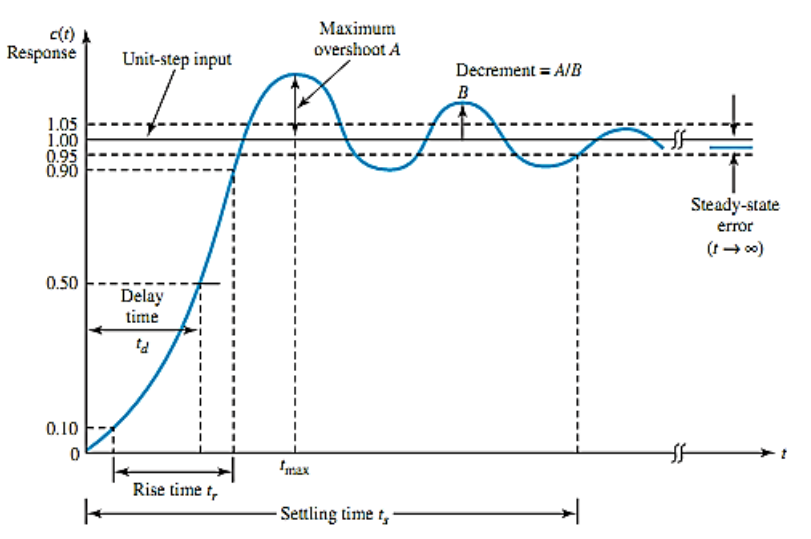

<span id="page-23-0"></span>Figura 2. 3: Caracterización de la respuesta de paso unitario o escalón de sistemas de control lineal. Fuente: (Experts-Mind, 2022)

Estos parámetros pueden resumirse brevemente:

1. Tiempo de retardo  $(t_d)$ : el tiempo de retardo es el tiempo que tarda la respuesta en alcanzar la mitad de su valor final por primera vez.

- 2. Tiempo de subida  $(t_r)$ : el tiempo de subida es el tiempo que tarda la respuesta en alcanzar del 10% al 90%, del 5% al 95% o del 0% al 100% de su valor final. Para los sistemas de primer orden sobreamortiguados, se utiliza un tiempo de subida de 0 a 100%. Para los sistemas amortiguados mediante fluctuaciones, se suele utilizar un tiempo de subida del 10-90%.
- 3. Tiempo de pico o máximo  $(t_{max})$ : es el tiempo necesario para que la respuesta llegue al punto en el que supera por primera vez su valor final y alcanza su punto máximo.
- 4. Sobreimpulso máximo (A): sobreimpulso (overshoot) máximo es el valor máximo de pico medido a partir del valor unitario que debe alcanzar la curva de respuesta en su valor final. La cantidad de rebasamiento máximo determina directamente la estabilidad relativa del sistema. Como la curva de respuesta en los sistemas con retardo de primer orden nunca supera el valor final que debería tener, el rebasamiento máximo no está definido, es cero.
- 5. Tiempo de estabilización  $(t_s)$ : es el tiempo que tardan las amplitudes de oscilación en la curva de respuesta en alcanzar los límites de los valores de tolerancia permitidos. Los valores de tolerancia admisibles suelen definirse como superaciones del 5 o el 2% del valor final. El tiempo de estabilización es la mayor constante de tiempo definida en el sistema de control. En los sistemas con retardo de primer orden, el tiempo de asentamiento es igual al tiempo de subida.

Las propiedades relacionadas con la respuesta en tiempo unitario del sistema definidas anteriormente son de gran importancia en el diseño de los sistemas según los índices de respuesta adecuados. Si se pueden determinar los valores de  $t_d,$   $t_r,$   $t_{max},$  A y  $t_s$ , casi se puede determinar la forma de la curva de respuesta del sistema. No es necesario que todas las propiedades definidas aquí se apliquen a una situación determinada. Por ejemplo, para los sistemas de segundo y primer orden sobreamortiguados, no se aplican las definiciones de tiempo de pico y sobreimpulso máximo.

#### <span id="page-25-0"></span>**2.3. Definición del controlador PID.**

El controlador PID (Proporcional-Integral-Derivado) es el método de control más utilizado en la actualidad. P representa el controlador proporcional, I representa el controlador integral y D representa el controlador derivado. Se utiliza en el 95% de las aplicaciones de la industria. La figura 2.4 muestra los elementos internos del controlador PID. Aunque su campo de aplicación es muy amplio, no existe una definición estándar para el controlador PID. Sin embargo, el algoritmo PID más común es el siguiente: (Maung et al., 2018)

$$
u(t) = K \left[ e(t) + \frac{1}{T_i} \int_0^t e(t)dt + T_d \frac{de(t)}{dt} \right]
$$
(2.7)

$$
u(t) = K_p e(t) + K_i \int_0^t e(t)dt + K_d \frac{de(t)}{dt}
$$
 (2.8)

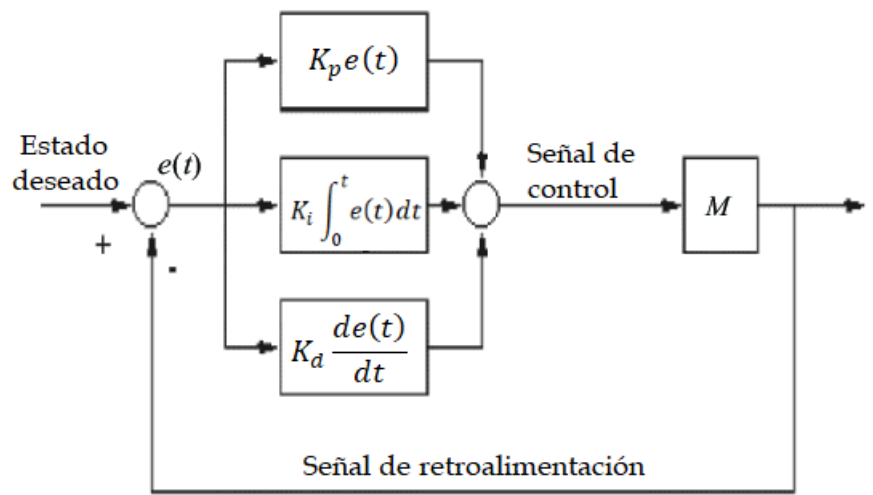

<span id="page-25-1"></span>Figura 2. 4: Representación gráfica del sistema de control o regulación PID. Fuente: (Halim & Ismail, 2019)

La señal de error e(t) es igual a la diferencia entre la señal de referencia y la señal de salida.

$$
e(t) = r(t) - y(t) \tag{2.9}
$$

Aquí, la señal de error e(t) se integra y diferencia con la constante de relación K, el tiempo integral o de reposición Ti (segundos) y el tiempo derivado o de velocidad Td para obtener la señal de control o de accionamiento u(t). Si se simplifica al máximo la fórmula anterior, la salida del regulador u(t) puede definirse generalmente como:

$$
u(t) = P(t) + I(t) + D(t)
$$
 (2.10)

#### <span id="page-26-0"></span>*2.4. Estructura del controlador PID.*

 $G_C(s) =$ 

 $U(s)$ 

 $\frac{1}{E(s)} = K_p +$ 

En este apartado, se analizan las características de cada uno de los controladores proporcional (P), integral (I) y derivativo (D) y su uso real para encontrar la respuesta deseada. El sistema de retroalimentación que se muestra en la figura 2.5 es el que se ha utiliza para definir la estructura del controlador PID. La función de transferencia del controlador PID del sistema con retroalimentación (que se utiliza en la sección 3.3) está definida por:

 $K_i$ 

 $\frac{1}{s} + K_d s$  (2.11)

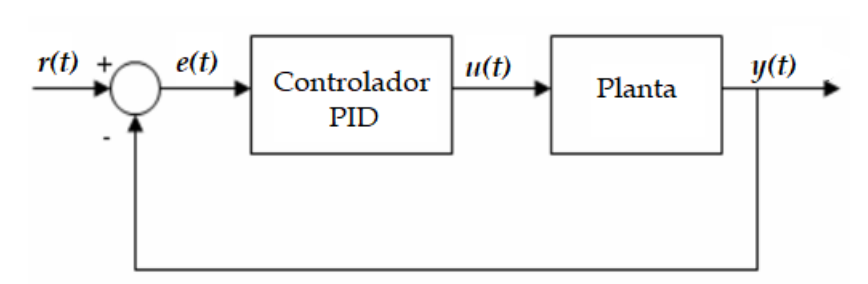

Figura 2. 5: Sistema de control PID de lazo cerrado. Fuente: (Halim & Ismail, 2019)

<span id="page-26-1"></span>Donde,

$$
T_i = \frac{K_p}{K_i}
$$

$$
T_d = \frac{K_d}{K_p}
$$

Siendo,

 $K_p$  la ganancia proporcional

 $\mathit{K}_{i}$  la ganancia integral

 $K_d$  la ganancia derivativa

La señal de error (e) indica la diferencia entre el valor de entrada deseado (r) y el valor de salida real (y). La señal de error se envía al controlador PID y éste calcula su derivada e integral. La señal (u) obtenida de la salida del controlador es igual a la suma del producto de la ganancia proporcional Kp y el valor del error, el producto de la ganancia integral Ki y la integral del error, y el producto de la ganancia derivativa Kd y la derivada del error. Esta señal (u) se envía al sistema controlado y se obtiene una nueva

salida (y). La señal de salida (y) se envía de nuevo al sensor y se encuentra una nueva señal de error (e). El controlador aplica el mismo proceso a la nueva señal de error y este proceso continúa.

Otras características de los controladores P, I y D:

- 1. El controlador proporcional consigue reducir el tiempo de subida, aunque nunca lo elimina (error de estado estacionario).
- 2. El controlador integral consigue eliminar el error de estado estacionario, sin embargo, esto provoca una peor respuesta transitoria.
- 3. El controlador derivativo consigue mejorar la estabilidad del sistema, además de reducir el sobreimpulso y mejorar la respuesta transitoria.

A continuación, en la tabla (2.1) puede verse el efecto de cada controlador en los sistemas de bucle cerrado.

<span id="page-27-1"></span>Tabla 2. 1: Efecto de los controladores  $K_n$ ,  $K_i$  y  $K_d$  en sistemas de control de bucle cerrado.

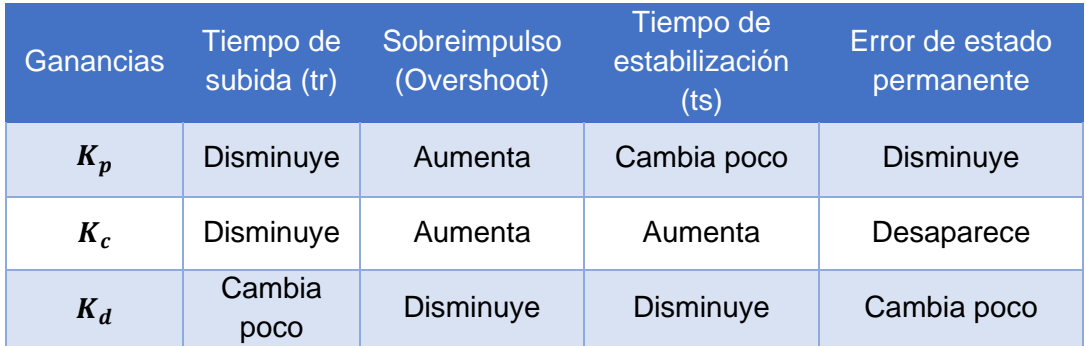

Fuente: (Subeekrishna & Aseem, 2019)

#### <span id="page-27-0"></span>**2.5. Tipos de controladores.**

Los controladores PID resultan de la suma de componentes proporcionales, integrales y derivativos. Se pueden utilizar las tres partes o sólo una o dos. De este modo, se pueden clasificar como controladores: P, PI, PD, PID. El diseñador debe establecer qué componentes se utilizarán, en qué proporción y cómo se conectarán. El controlador que más se utiliza en aplicaciones especiales es el controlador PID. Las partes derivada e integral del controlador PID tienen efectos independientes en el sistema.

Para ver los efectos de los controladores P, PD, PI y PID en la salida del sistema, se procede a demostrar con un ejemplo práctico de un sistema cuya función de transferencia está definida por la ecuación 2.12.

$$
T(s) = \frac{Y(s)}{U(s)} = \frac{1}{s^2 + 10s + 20}
$$
 (2.12)

A continuación, se escribe en el script de MatLab la simulación de la función de transferencia (ecuación 2.12) que representa un sistema de control de lazo abierto. En la figura 2.6 se muestra la respuesta directa (bucle abierto) del sistema respecto a la función escalón unitario.

```
% Simulación de control de lazo abierto
% para la función de transferencia ec. 2.12
s = tf('s'); & especificar FT en variable s
% Se define la TF en bucle abierto de la ecuación 3.9
Ts = 1/(s^2+10*s+20);
t = 0: 0.01: 2; % definir el eje del tiempo
step(Ts, t) % visualizar la gráfica de respuesta escalonada
step(Ts)xlabel('tiempo (s)'); ylabel('Amplitud');
title ('Respuesta al escalón')
```
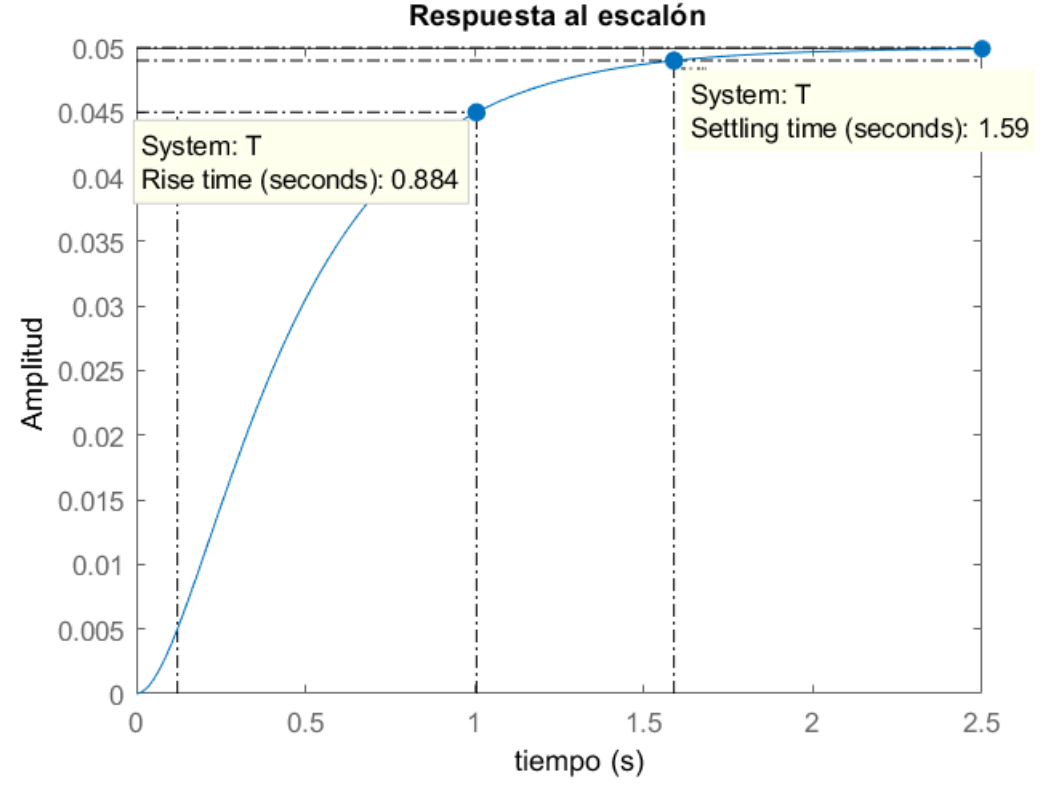

<span id="page-28-0"></span>Figura 2. 6: Respuesta al escalón del sistema de control de lazo abierto (ec. 2.12). Elaborador por: Autor.

De la función de transferencia se deduce que la frecuencia natural del sistema es  $\omega_n = 20 \text{ rad/s}$  y la relación de amortiguamiento es  $\zeta$ =1.12, en consecuencia, el sistema es sobreamortiguado. Se observa en la figura 2.6 que se obtiene una respuesta con un tiempo de subida de 0.884 s y un tiempo de estabilización de 1.59 s.

#### <span id="page-29-0"></span>*2.5.1. Regulador proporcional (P)*

Los sistemas de control con ganancia constante  $K_p$  se conocen como control proporcional porque la señal a la salida del controlador está relacionada con la señal a la entrada en una relación constante. El control proporcional produce la salida del regulador en función de la cantidad de error y del coeficiente Kp. Este sistema de control mejora la precisión estática y la respuesta dinámica del sistema. En la tabla 2.2 se observa que el controlador proporcional (Kp) el tiempo de subida disminuye, aumenta el sobreimpulso (overshoot) y disminuye el error de estado estacionario. El diagrama de bloques en lazo cerrado del sistema T(s) (véase ecuación 2.12) usando el controlador proporcional se muestra en la figura 2.8.

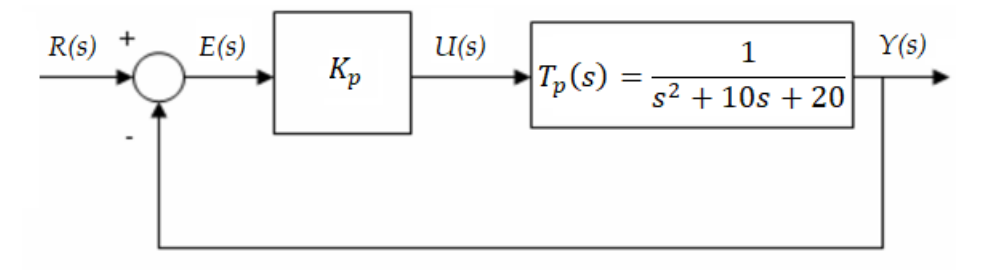

<span id="page-29-1"></span>Figura 2. 7: Diagrama de bloques del sistema de control proporcional para la función de transferencia  $T_p(s)$ . Elaborador por: Autor.

La función de transferencia en lazo cerrado del sistema de control proporcional está definida por:

$$
\frac{Y(s)}{R(s)} = \frac{K_p}{s^2 + 10s + (20 + K_p)}
$$
(2.13)

A continuación, se escribe el script en el programa MatLab para examinar los efectos del sistema de control P para 3 valores diferentes de la ganancia proporcional, tales como, 100, 200, 300. La figura 2.8 muestra cada

una de las respuestas al escalón para diferentes valores de ganancia proporcional Kp.

```
% Implementación de sistema de control proporcional
 Kp=100;
\Box for i = 1:3 % realizar un ciclo para 3 valores de Kp
      C(:, :, i) = pid(Kp); & declarar la constante Kp
      Kp = Kp + 100; % incrementar 10 veces la constante Kp
 end
 sistema = feedback(C*Ts, 1); % obtener control retroalimentado
 8------------
 t = 0:0.001:2; % definir el eje del tiempo
 step(sistema(:, :, 1), sistema(:, :, 2), sistema(:, :, 3), t)
 ylabel('Amplitud')
 xlabel('Tiempo (s)')
 title ('Respuesta al escalón con diferentes valores de K p')
 legend('Kp = 100', 'Kp = 200', 'Kp = 300')
```
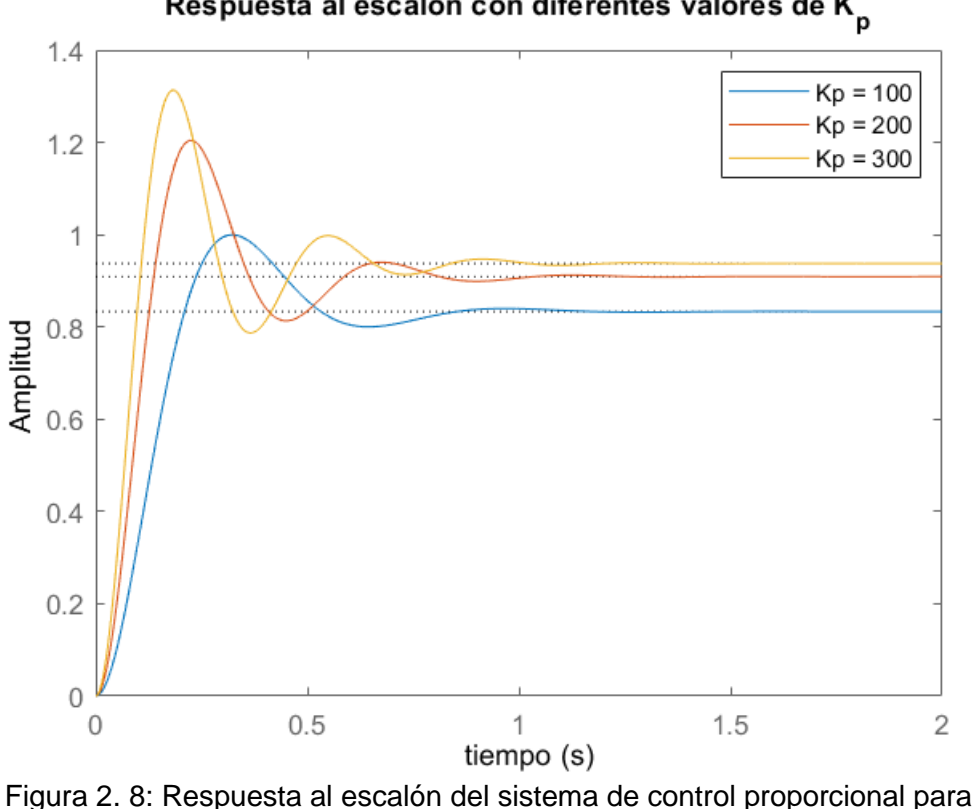

Respuesta al escalón con diferentes valores de K<sub>p</sub>

<span id="page-30-0"></span>diferentes de valores de Kp. Elaborado por: Autor.

Como se puede observar en la gráfica, el controlador proporcional reduce el tiempo de subida  $(t_r)$  y el error de estado estacionario, así como, aumenta el sobreimpulso (overshoot) y reduce ligeramente el tiempo de

estabilización (excepto para la ganancia de 300). Estos valores se muestran en la tabla 2.2.

| Ganancia<br>$K_{\bm{p}}$ | Tiempo de<br>subida (tr) | Sobreimpulso<br>(Overshoot) | Tiempo de<br>estabilización<br>(ts) | Error de estado<br>permanente |
|--------------------------|--------------------------|-----------------------------|-------------------------------------|-------------------------------|
| 100                      | 0.142                    | 20 %                        | 0.760                               | 0.833                         |
| 200                      | 0.0924                   | 32.5 %                      | 0.747                               | 0.909                         |
| 300                      | 0.0724                   | 40.1%                       | 0.772                               | 0.938                         |

<span id="page-31-2"></span>Tabla 2. 2: Efecto del controlador proporcional  $(K_p)$  en el sistema de la figura 2.6.

Elaborado por: Autor.

#### <span id="page-31-0"></span>*2.5.2. Regulador proporcional-integral (PI)*

En el control proporcional, el error de estado estacionario se produce cuando el control alcanza el punto de equilibrio en el que la señal no cambia. El error de estado estacionario puede eliminarse si el regulador produce una señal creciente siempre que el error sea distinto de cero. Este es el principio del controlador integral. El control integral aumenta el tipo del sistema, pero no mejora la respuesta transitoria. Por esta razón, es útil utilizarlo junto con un regulador proporcional.

La función de transferencia del controlador PI está definida en la ecuación 2.14. Según la tabla 2.3 el controlador integral (Ki) reduce el tiempo de subida, aumenta el sobreimpulso y el tiempo de estabilización y elimina el error de estado estacionario. El diagrama de bloques del sistema T(s) con controlador PI se muestra en la figura 2.9.

$$
C(s) = K_p + \frac{K_i}{s} \tag{2.14}
$$

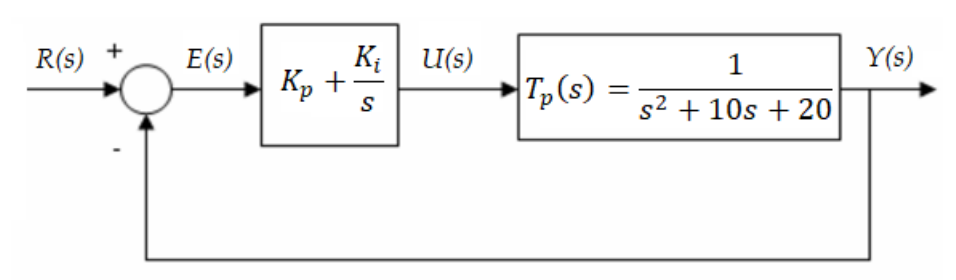

<span id="page-31-1"></span>Figura 2. 9: Diagrama de bloques del sistema de control PI para la función de transferencia  $T_p(s).$ Elaborado por: Autor.

La función de transferencia en lazo cerrado de este sistema es:

$$
\frac{Y(s)}{R(s)} = \frac{K_p s + K_i}{s^3 + 10s^2 + (20 + K_i)s + K_i}
$$
(2.15)

En este escenario la ganancia proporcional Kp es 30, mientras que la ganancia integral Ki se le dan tres valores de 50, 80 y 110, y los efectos del coeficiente integral en el sistema de control se pueden ver en la figura 2.10 obtenido de acuerdo con el programa escrito en el software MatLab.

```
% Implementación de sistema de control PI
 Kp=30; Ki=50;
\exists for i = 1:3 % realizar un ciclo para 3 valores de Ki
     C(:, :, i) = pid(Kp, Ki); % usar controlador PI
     Ki = Ki + 30; % incrementar 30 veces la constante Kiend
 sistema = feedback(C*Ts, 1); % obtener control retroalimentado
 t = 0:0.001:2; % definir el eje del tiempo
 step(sistema(:,:,1), sistema(:,:,2), sistema(:,:,3), t)
 ylabel('Amplitud'); xlabel('Tiempo (s)')
 title ('Respuesta al escalón con diferentes valores de K i')
 legend('Ki = 50', 'Ki = 80', 'Ki = 110')
```
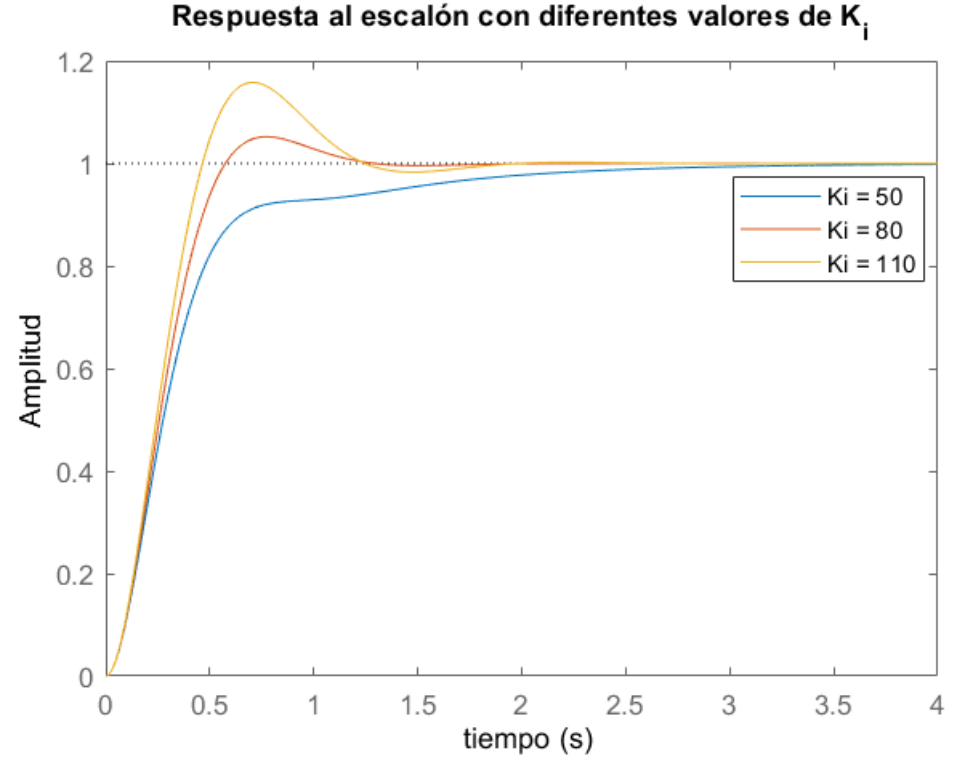

<span id="page-32-0"></span>Figura 2. 10: Respuesta al escalón del sistema de control PI para diferentes de valores de Ki. Elaborado por: Autor.

<span id="page-33-1"></span>

| Ganancia<br>$K_p$ | Tiempo de<br>subida (tr) | Sobreimpulso<br>(Overshoot) | Tiempo de<br>estabilización<br>(ts) | Error de estado<br>permanente |
|-------------------|--------------------------|-----------------------------|-------------------------------------|-------------------------------|
| 50                | 0.561                    | 0%                          | 2.10                                |                               |
| 80                | 0.375                    | 5.2%                        | 1.06                                | 0                             |
| 110               | 0.316                    | 15.8%                       | 1.15                                |                               |

Tabla 2. 3: Efecto del controlador PI en el sistema de la figura 2.9.

Elaborado por: Autor.

#### <span id="page-33-0"></span>*2.5.3. Regulador proporcional-derivativo (PD)*

La parte integral sigue generando la señal de control incluso cuando no hay ningún error, lo que provoca oscilaciones en el sistema. Para evitar las oscilaciones, el controlador debe ser transmitido cuando el error se acerca a cero, esto se puede hacer tomando la derivada del error. La derivada sólo puede ser puede utilizarse junto con un regulador proporcional. El controlador derivativo (Kd) según la tabla 2.1, reduce el tiempo de asentamiento y el sobreimpulso o rebasamiento.

El control derivativo mide el cambio repentino del error, predice un rebasamiento elevado y procura una corrección adecuada antes de que se produzca el rebasamiento. El controlador PD afecta al error del sistema si el error de estado estacionario varía con el tiempo, si el error de estado estacionario es constante con el tiempo, la parte derivativa del controlador no hace ninguna aportación al sistema. El diagrama de bloques del sistema C(s) con el controlador PD dada la función de transferencia (ecuación 2.12) se muestra en la figura 2.11.

La función de transferencia y el tiempo de derivación Td del controlador PD se expresan en las ecuaciones 2.16 y 2.17.

$$
C(s) = K_p + K_d s = K_d \left(s + \frac{K_p}{K_d}\right) \tag{2.16}
$$

Pero,

$$
T_d = \frac{K_p}{K_d}
$$
 (2.17)  

$$
-\left(\frac{R(s) + \sum_{s=1}^{N} E(s)}{K_p + K_d s}\right) \frac{U(s)}{K_p(s)} = \frac{1}{s^2 + 10s + 20}
$$

<span id="page-34-0"></span>Figura 2. 11: Diagrama de bloques del sistema de control PD para la función de transferencia  $T_p(s).$ Elaborado por: Autor.

La función de transferencia en lazo cerrado de este sistema es:

$$
\frac{Y(s)}{R(s)} = \frac{K_d s + K_p}{s^2 + (10 + K_d)s + (20 + K_p)}
$$
(2.18)

En este escenario la ganancia proporcional Kp es 300 y a para la ganancia derivativa Kd se definen tres valores diferentes como 10, 20 y 30. Las respuestas del sistema y los efectos del controlador derivativo en el sistema (véase la figura 2.12) pueden ser examinados por medio del programa escrito en el software Matlab. A continuación, se presenta el código para el controlador PD:

```
% Implementación de sistema de control PD
 Kp=300; Kd=10;
\Box for i = 1:3 % realizar un ciclo para 3 valores de Kd
     C(:, :, i) = pid(Kp, 0, Kd); % usar controlador PD
     Kd = Kd + 10; % incrementar 10 veces la constante Kd
\perp end
 sistema = feedback(C*Ts, 1); % obtener control retroalimentado
 8-----------------------
 t = 0:0.01:0.8; % definir el eje del tiempo
 step(sistema(:, :, 1), sistema(:, :, 2), sistema(:, :, 3), t)
 ylabel('Amplitud'); xlabel('Tiempo (s)')
 title ('Respuesta al escalón con diferentes valores de K d')
 legend('Kd = 10', 'Kd = 20', 'Kd = 30')
```
La tabla 2.4 muestra los valores de porcentaje de sobreimpulso, error de estado estacionario y tiempo de estabilización del sistema de control PD implementado en MatLab. Como puede verse en la tabla (2.3) basada en la

figura (2.9), un aumento del coeficiente de derivación Kd en el controlador PD reduce el sobreimpulso y el tiempo de asentamiento en la respuesta del sistema, y tiene poco efecto sobre el tiempo de subida y el error de estado estacionario.

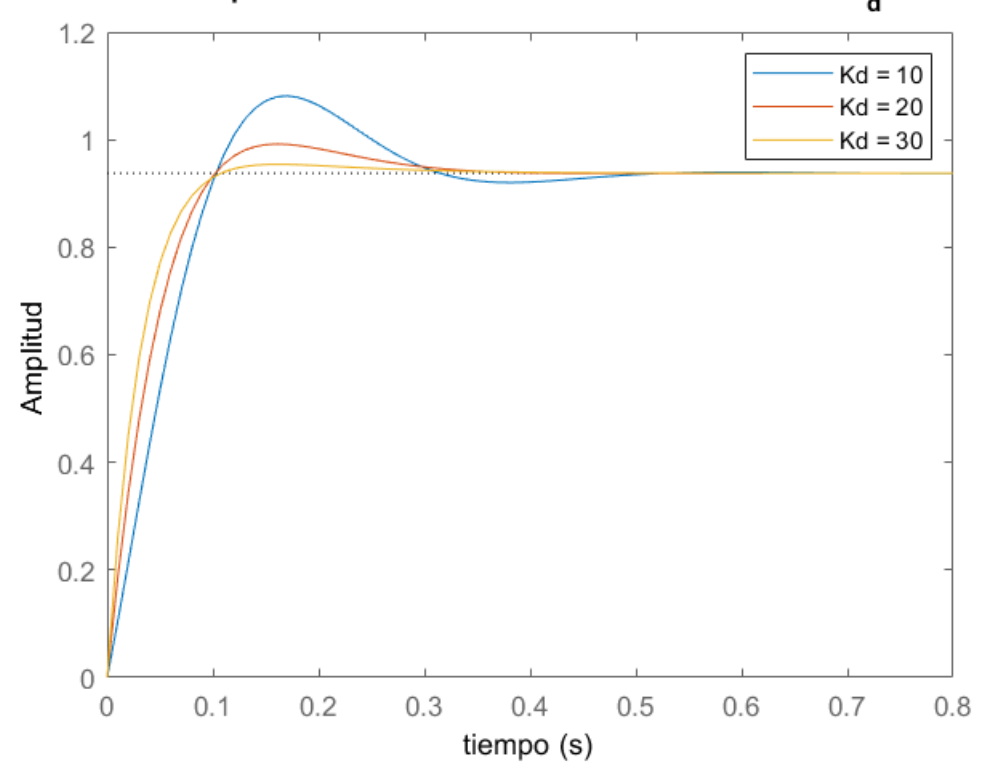

Respuesta al escalón con diferentes valores de K<sub>d</sub>

<span id="page-35-1"></span>Figura 2. 12: Respuesta al escalón del sistema de control PD para diferentes de valores de Kd. Elaborado por: Autor.

<span id="page-35-2"></span>

| Ganancia<br>$K_p$ | Tiempo de<br>subida (tr) | Sobreimpulso<br>(Overshoot) | Tiempo de<br>estabilización<br>(ts) | Error de estado<br>permanente |
|-------------------|--------------------------|-----------------------------|-------------------------------------|-------------------------------|
| 10                | 0.078                    | 15.3%                       | 0.290                               | 0.062                         |
| 20                | 0.070                    | 5.79 %                      | 0.272                               | 0.062                         |
| 30                | 0.061                    | 1.77%                       | 0.092                               | 0.062                         |

Tabla 2. 4: Efectos del controlador PD en el sistema de la figura 2.11.

Elaborado por: Autor.

#### <span id="page-35-0"></span>*2.5.4. Regulador proporcional-integral-derivativo (PD)*

Para aprovechar los aspectos positivos de los controladores PI y PD juntos, es necesario utilizar los tres controladores juntos con los coeficientes adecuados. Para examinar cómo son los valores característicos de la respuesta del sistema del controlador PID, en primer lugar, el diagrama de bloques del sistema C(s), cuya función de transferencia está dada en la ecuación 2.11, y el controlador PID se muestra en la figura 2.13.

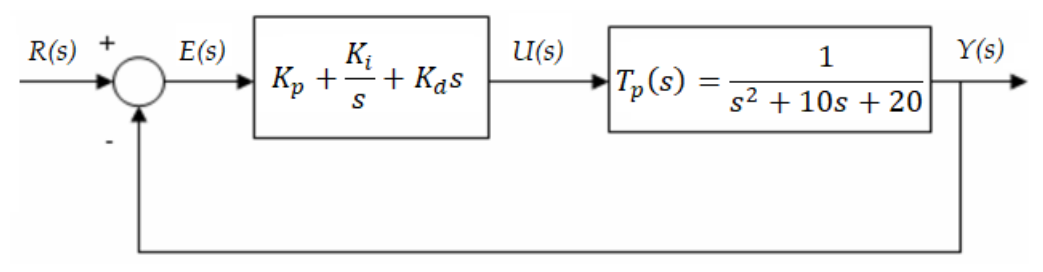

<span id="page-36-0"></span>Figura 2. 13: Diagrama de bloques del sistema de control PID para la función de transferencia  $T_p(s).$ Elaborado por: Autor.

La función de transferencia en bucle cerrado de este sistema es:

$$
\frac{Y(s)}{R(s)} = \frac{K_d s + K_p s + K_i}{s^3 + (10 + K_d)s^2 + (20 + K_p)s + K_i}
$$
(2.19)

Mediante varios ensayos los coeficientes del controlador PID se consideran Kp=350, Ki=300, Kd=50 los más eficientes y la respuesta al escalón del sistema será trazado (véase la figura 2.14) mediante el programa escrito en MatLab. Para obtener estos coeficientes, se pueden utilizar métodos como Ziegler – Nichols y Cohen - Coon.

```
% Implementación de sistema de control PID
 Kp=150; Ki=100; Kd=30;
\exists for i = 1:3 % realizar un ciclo para 3 valores de Kd
     C(:, :, i) = pid(Kp, Ki, Kd); % usar controlador PD
     Kp = Kp + 100;
     Ki = Ki + 100;Kd = Kd + 10; % incrementar 10 veces la constante Kd
 end
 sistema = feedback(C*Ts, 1); % obtener control retroalimentado
 8------------
 t = 0:0.01:4; % definir el eje del tiempo
 step(sistema(:,:,1), sistema(:,:,2), sistema(:,:,3), t)
 ylabel('Amplitud'); xlabel('Tiempo (s)')
 title ('Respuesta al escalón con diferentes valores de PID')
 legend('PID=150,100,30', 'PID=250,200,40','PID=350,300,50')
```
En este caso, se obtiene un sistema sin rebasamiento, sin error de estado estacionario, pero con un tiempo de subida rápido. La tabla 2.5 muestra las características del sistema obtenidas con los coeficientes evaluados y se puede ver que resultaron ser más eficientes los coeficientes Kp=350, Ki=300, Kd=50.

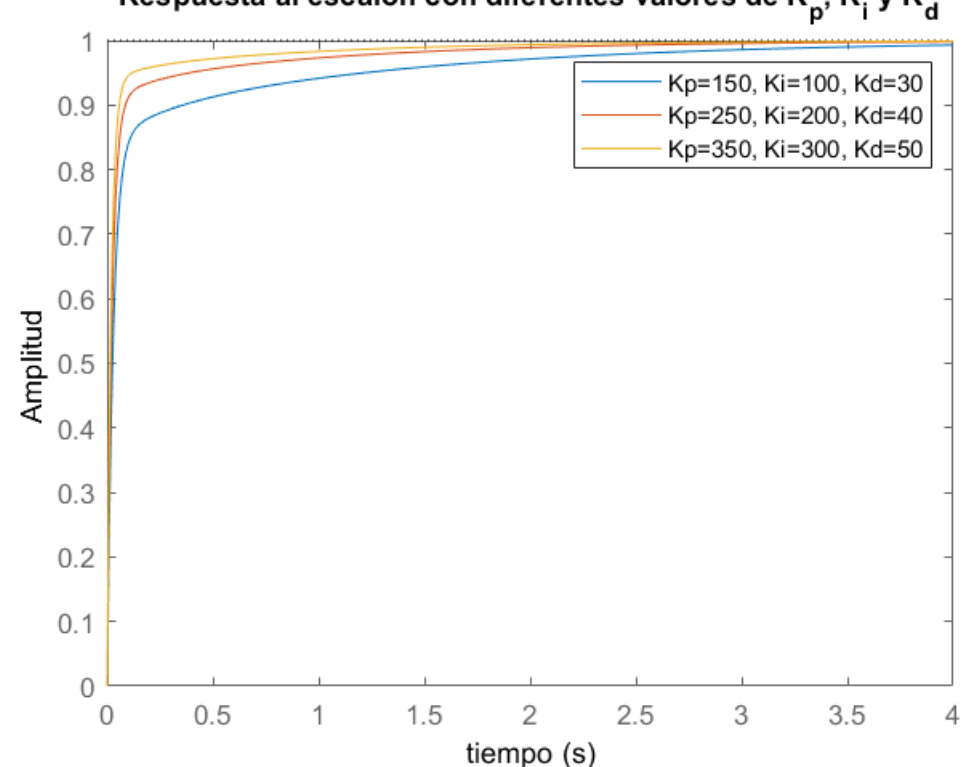

Respuesta al escalón con diferentes valores de K<sub>p</sub>, K<sub>i</sub> y K<sub>d</sub>

<span id="page-37-0"></span>Figura 2. 14: Respuesta al escalón del sistema de control PID para diferentes de valores de Kp, Ki y Kd. Elaborado por: Autor.

<span id="page-37-1"></span>

| Ganancia<br>$K_p, K_i, K_d$ | Tiempo de<br>subida (tr) | Sobreimpulso<br>(Overshoot) | Tiempo de<br>estabilización<br>(ts) | Error de<br>estado<br>permanente |
|-----------------------------|--------------------------|-----------------------------|-------------------------------------|----------------------------------|
| 150, 100, 30                | 0.355                    | $0\%$                       | 2.510                               |                                  |
| 250, 200, 40                | 0.083                    | $0\%$                       | 1.340                               |                                  |
| 350, 300, 50                | 0.055                    | $0\%$                       | 0.831                               |                                  |

Tabla 2. 5: Efectos del controlador PID en el sistema de la figura 2.13.

Elaborado por: Autor.

Para obtener la respuesta deseada en el diseño del controlador PID el diseñador de sistemas de control debe realizar los siguientes pasos:

1) Halle la respuesta en bucle abierto y se determinan los requisitos (tiempo de subida, tiempo de estabilización, rebasamiento máximo, etc.).

2) Se añade un controlador proporcional para acortar el tiempo de subida.

3) Se añade un controlador integral para eliminar el error de estado estacionario.

4) Se añade un controlador diferencial para reducir el rebasamiento.

5) Se ajustan las ganancias de Kp, Ki y Kd hasta obtener la respuesta deseada.

La tabla 2.1 nos permitió saber qué tipo de regulador controla cada característica.

#### <span id="page-38-0"></span>**2.6. Métodos de sintonización del controlador PID.**

Sintonizar un lazo de control significa sintonizar los parámetros de control, es decir, sintonizar los parámetros de ganancia proporcional, integral y derivativa para obtener la respuesta deseada del sistema. En el caso de los sistemas no lineales, el buen funcionamiento de las ganancias en condiciones de plena carga puede dar resultados erróneos en condiciones de carga inicial o ligera.

Para resolver este problema, se puede utilizar la temporización de la ganancia. Utiliza una ganancia diferente en las distintas zonas de funcionamiento. El establecimiento estándar puede dar los resultados deseados en algunos casos, pero en otros casos, se requiere una sintonización cuidadosa del PID. Para obtener una respuesta óptima, es necesario seguir los pasos en el diseño del control PID que fueron descritos en la sección 2.5.4. Para resolver el difícil problema de la sintonización del PID satisfaciendo los complejos criterios de las ganancias dentro de los límites del controlador PID, existen varios métodos de control PID.

#### <span id="page-38-1"></span>*2.6.1. Método de sintonización Ziegler-Nichols.*

La dificultad para determinar el modelo de la función de transferencia en algunos sistemas ha llevado a la forma experimental de calcular los valores óptimos de ganancia del controlador. Para que el sistema funcione de la

manera deseada, hay que ajustar los parámetros PID. Para ello se aplican varios métodos. Uno de los más comunes es el método Ziegler-Nichols. (Allu & Toding, 2020)

Existen dos métodos diferentes de Ziegler-Nichols:

a. Método de oscilación

El primero es el método de oscilación, que se aplica si el sistema controlado puede entrar en oscilación completa. Este proceso se hace de la siguiente manera:

1) Iniciar con un controlador P cuyo Kp sea lo más pequeño posible,

2) Kp se incrementa en pequeños pasos hasta que el sistema oscila,

Al observar la salida del sistema oscilante, se observan los siguientes parámetros;

- $-K_u$ : es el coeficiente Kp del sistema oscilante
- $P_c$ : es el período del sistema oscilante

Los parámetros  $K_u$  y  $P_c$  y los parámetros PID se calculan mediante la tabla 2.6. Hoy en día, este método no se utiliza mucho. Hacer que el sistema oscile o dar una entrada continuamente creciente al sistema para hacerlo oscilar son factores que pueden perjudicar el sistema.

<span id="page-39-0"></span>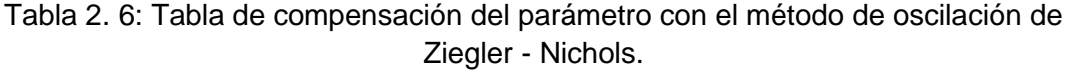

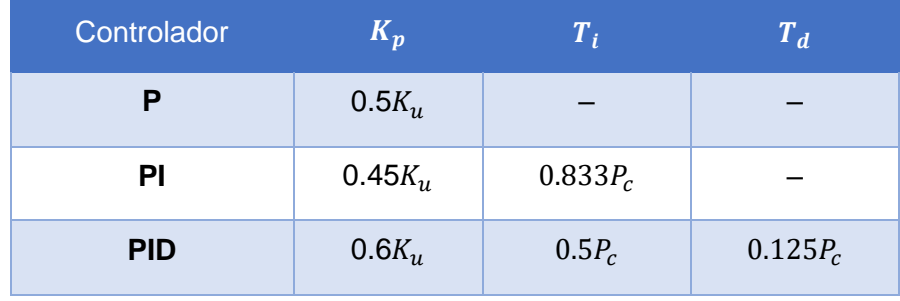

Fuente: (Sailaja & Raju, 2019).

#### b. Método de la curva de reacción

En este método, los coeficientes del controlador PID se encuentran con la ayuda de la curva de reacción. Los valores indicados en el gráfico de la figura 2.15 se obtienen analizando la respuesta de la función de bucle abierto del sistema a la función de paso unitario. Esta respuesta es equivalente a la respuesta de una función de retardo de primer orden en relación con la función de escalón unitario como en la ecuación 2.20:

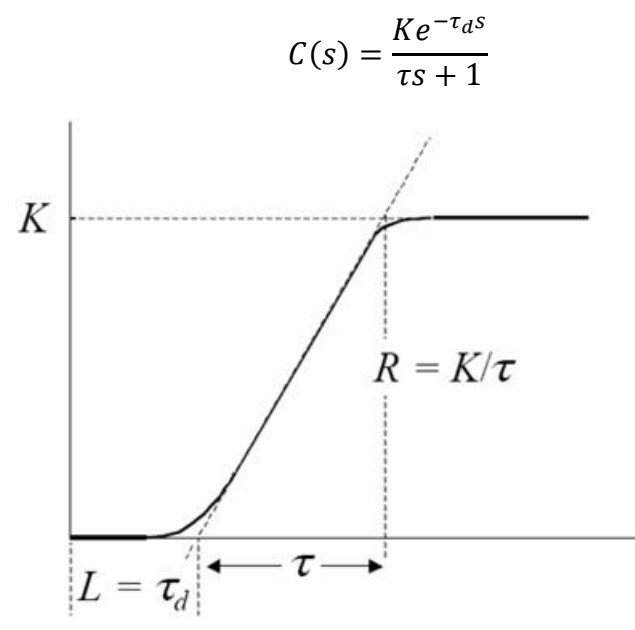

<span id="page-40-1"></span>Figura 2. 15: Gráfica correspondiente al segundo método de Ziegler-Nichols. Elaborado por: Autor.

Los coeficientes PID ideales se obtienen mediante las fórmulas de la tabla (2,7). Aquí  $\tau$  es la constante de tiempo (seg) y  $\tau_d$  es el retardo de tiempo (seg).

<span id="page-40-2"></span>Tabla 2. 7: Tabla de compensación con el método de curva de reacción de Ziegler - Nichols.

| Controlador | $K_p$                             | $T_i$     | $T_d$       |
|-------------|-----------------------------------|-----------|-------------|
| Р           | $\tau$<br>$K\tau_d$               | $\infty$  |             |
| PI          | $\frac{0.9\tau}{K\tau_d}$         | $3\tau_d$ |             |
| <b>PID</b>  | $1.2\tau$<br>$\overline{K\tau_d}$ | $2\tau_d$ | $0.5\tau_d$ |

Fuente: (Sailaja & Raju, 2019).

#### <span id="page-40-0"></span>*2.6.2. Método de sintonización Cohen-Coon.*

Este método es muy similar a la curva de reacción de Ziegler - Nichols. La figura 2.15 muestra la diferencia en los cálculos de los parámetros PID tras la obtención del gráfico. En estos cálculos se utiliza la tabla 2.8.

<span id="page-41-3"></span>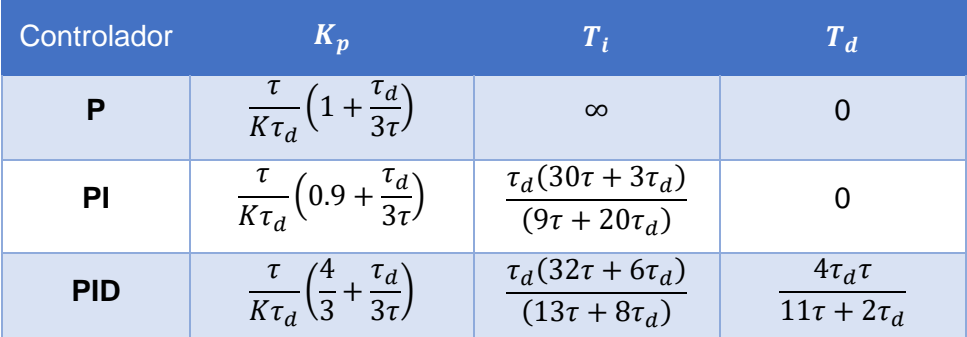

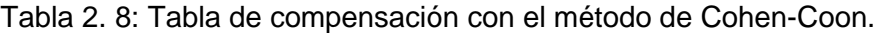

Fuente: (Isdaryani et al., 2020).

#### <span id="page-41-0"></span>**2.7. Descripción del motor eléctrico de corriente continua.**

Los motores eléctricos de corriente continua (MCD) representan un convertidor electromecánico que proporciona una conversión de energía bidireccional entre un sistema eléctrico de corriente continua y un dispositivo mecánico. Es muy utilizado en la industria y requiere un control preciso de la velocidad. Este capítulo trata de la modelización para la simulación de un motor de corriente continua con excitación independiente.

#### <span id="page-41-1"></span>**2.8. Estructura del motor eléctrico de corriente continua.**

La estructura básica de un motor eléctrico es la parte del inducido (estator), la armadura (rotor), el conmutador (colector), polos del inducido y escobillas, tal como se muestra en la figura 2.16. Un inductor, también conocido como estator; el inductor está formado por imanes permanentes o por bobinas enrolladas alrededor de un elemento estacionario del estator. Este permite crear el campo magnético conocido como campo del estator. Una armadura, también llamada rotor. El rotor cilíndrico está formado por láminas metálicas aisladas con ranuras en las que se distribuyen los conductores. Un conmutador unido a los polos del inducido, que está en contacto con las escobillas de carbón. Escobillas, también llamados brochas alimentan el inducido a través del conmutador sobre el que rozan.

#### <span id="page-41-2"></span>*2.8.1. Estator (Inductor).*

Consiste en la carcasa del motor y el circuito magnético propiamente dicho. Este circuito magnético está constituido por una estructura ferromagnética destinada a canalizar el flujo magnético, creado por una fuente de campo magnético: imán permanente o electroimán. A través del circuito magnético del estator se genera el llamado campo inductor (Bs). El inductor se magnetiza creando un flujo magnético (Φ) en el canal de aire. Este espacio es el que hay entre los polos del estator y el rotor. El flujo magnético es máximo en los polos magnéticos.

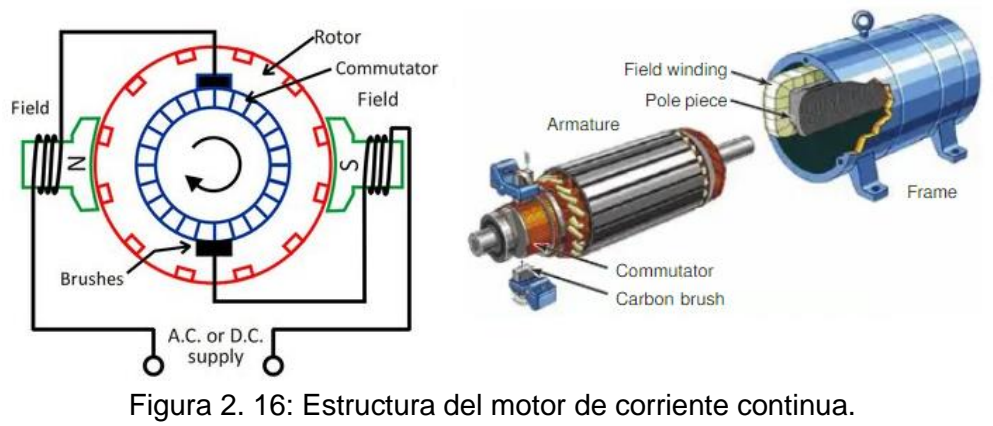

Fuente: (Bigelow, 2020)

#### <span id="page-42-2"></span><span id="page-42-0"></span>*2.8.2. Rotor (Armadura).*

Constituye la parte móvil de toda la máquina, ya que transporta los conductores que se encuentran sometidos al flujo magnético del inductor. Este sistema está formado por láminas de hierro siliconado aisladas entre sí para limitar las pérdidas por histéresis y por corrientes inducidas. Las ranuras del hierro del inducido se encuentran en su periferia y en ellas se aloja el bobinado del inducido por el que circula la corriente continua. El bobinado de la armadura está formado por secciones. Una sección es un grupo de bobinas aisladas. Los extremos del devanado del inducido se conectan al colector.

#### <span id="page-42-1"></span>*2.8.3. Colector o conmutador.*

El elemento crítico de las máquinas de corriente continua es el colector. Se trata de un conjunto de palas de cobre, aisladas lateralmente entre sí y dispuestas en un cilindro en el extremo del rotor. Estas cuchillas están conectadas a los conductores del inducido. El conmutador se utiliza para conmutar la corriente de alimentación a los conductores del inducido.

#### <span id="page-43-0"></span>*2.8.4. Escobillas.*

Fijados a la carcasa mediante soportes de escobillas, son de carbono o grafito y permiten alimentar el inducido (parte giratoria) gracias a un contacto deslizante entre las láminas del conmutador conectadas a los conductores del inducido y el circuito eléctrico exterior. Consisten en pequeños cubos con una superficie de contacto de unos pocos mm² a unos pocos cm², de grafito puro o de aleación, que deben soportar condiciones de funcionamiento severas (altas corrientes, altas temperaturas, fricción, arco eléctrico, atmósferas cargadas o muy secas). Están equipados con una trenza de conexión y se mantienen en su lugar mediante un soporte de escobillas fijado al estator. Un muelle ejerce una presión constante sobre la parte de grafito independientemente del grado de desgaste de la escobilla. Un muelle ejerce una presión constante sobre la parte de grafito independientemente del grado de desgaste de la escobilla y roza el conmutador por medio de muelles.

#### **Capítulo 3: Diseño, Implementación y resultados**

#### <span id="page-44-0"></span>**3.1. Introducción.**

<span id="page-44-1"></span>Uno de los criterios de la eficiencia de un controlador PID es su robustez frente a los cambios. Es capaz de seguir funcionando bien en caso de perturbaciones repentinas. El propósito del presente trabajo es hacer que una variable del sistema alcance un valor determinado. En el caso de un motor de corriente continua (CC), se trata principalmente de controla la velocidad o posición.

Las perturbaciones deben minimizarse, o incluso borrarse, lo más rápidamente posible (regulación) - Las modificaciones de los puntos de ajuste deben efectuarse con rapidez y precisión, siempre que sea posible evitando que se sobrepasen (seguimiento) Por otra parte, con frecuencia estos criterios de rendimiento son antagónicos, y veremos que el ajuste del servosistema implica que se llegue a un punto de equilibrio.

En este capítulo se desarrolla el diseño del sistema de regulación o control PID para controlar la posición del motor de CC. A partir de los parámetros físicos de la máquina, se establecerá la función de transferencia: en esto consiste la etapa de modelado matemático de un sistema dinámico. De acuerdo con los requisitos de rendimiento establecidos según una especificación, el sistema debe ajustarse en bucle cerrado a través de un controlador de tipo: P (Proporcional), PI (Proporcional-Integral), PID (Proporcional-Integral-Derivativo).

#### **3.2. Modelamiento matemático del motor de CC.**

<span id="page-44-2"></span>Todo motor eléctrico de CC estará basado en las ecuaciones físicas derivadas de sus características eléctricas, mecánicas y magnéticas. Aplicando el Teorema del Momento Cinético y las ecuaciones electromagnéticas, se obtiene un sistema de ecuaciones diferenciales lineales: el circuito eléctrico equivalente del inducido y del diagrama del rotor, tal como se muestran en la figura 3.1.

32

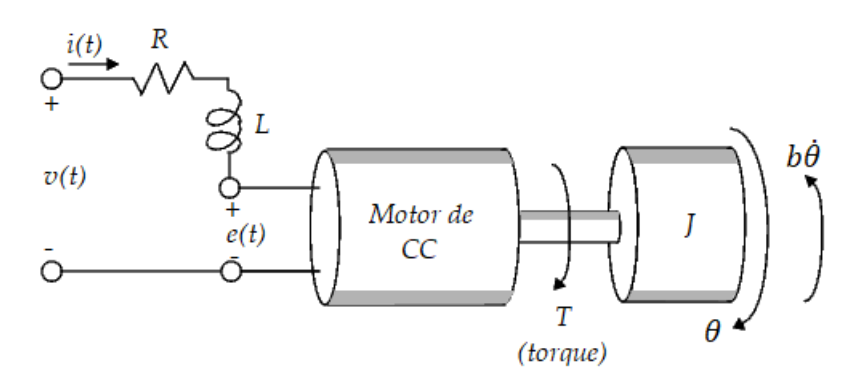

<span id="page-45-0"></span>Figura 3. 1: Diagrama del esquema eléctrico equivalente de un motor de CC. Elaborado por: Autor.

En la tabla 3.1 se muestran los parámetros físicos del motor de CC que se serán utilizados en la implementación sobre el software de simulación Matl ab.

<span id="page-45-1"></span>

| <b>Parámetros</b>                                                        | <b>Valor</b>                           |  |
|--------------------------------------------------------------------------|----------------------------------------|--|
| Resistencia (R)                                                          | $4\Omega$                              |  |
| Inductancia (L)                                                          | $2.75 \mu H$                           |  |
| Momento de inercia del rotor (J)                                         | $3.2284 \times 10^{-6}$ kg $\cdot m^2$ |  |
| constante de fricción del motor (b)                                      | $3.5077 \times 10^{-6}$ Nms            |  |
| constante de fuerza electromotriz<br>$(K_h)$                             | 0.0274 V/rad/s                         |  |
| constante de par del motor $(K_t)$<br>المنتقل ويستحدث والمستحدث والمحالة | $0.0274$ $Nm/A$ ,                      |  |

Tabla 3. 1: Parámetros físicos del modelado de un motor de CC.

En general, el par generado por un motor de corriente continua es proporcional a la corriente del inducido  $(i(t))$  y a la intensidad del campo magnético. En este trabajo de integración curricular, se supone que el campo magnético es constante y, por lo tanto, el par del motor sólo es proporcional a la corriente del inducido, tal como se muestra en las siguientes ecuaciones:

a. Expresión de la torsión o par del motor

$$
\tau_m = K_t i \tag{3.1}
$$

Elaborado por: Autor.

b. Fuerza electromotriz proporcional a la velocidad

$$
e = K_b \omega \tag{3.2}
$$

En unidades del SI, las constantes de par motor y fuerza motriz son iguales, es decir:

$$
K=K_t=K_b
$$

Para el circuito equivalente del motor de CC (véase la figura 3.1) se aplica la 2da Ley de Newton (véase ecuación 3.4) de la dinámica rotacional y de la ley de voltaje de Kirchhoff (véase ecuación 3.5), respectivamente:

$$
J\frac{d\omega}{dt} + b\omega = Ki \qquad (3.4)
$$
  

$$
L\frac{di}{dt} + Ri = V - K\omega \qquad (3.5)
$$

Por medio de la aplicación de la transformada de Laplace, los modelos anteriores (ecuaciones 3.4 y 3.5) pueden expresarse en términos de la variable s de Laplace:

$$
sJ\omega(s) + b\omega(s) = KI(s)
$$

$$
\omega(s)(Js + b) = KI(s)
$$

$$
I(s) = \frac{\omega(s)(Js + b)}{K}
$$
(3.6)

$$
Lsl(s) + RI(s) = V(s) - K\omega(s)
$$

$$
I(s)(Ls + R) = V(s) - K\omega(s) \tag{3.7}
$$

De las ecuaciones 3.6 y 3.7 se obtiene la función de transferencia en lazo abierto (implementada en la sección 3.4.1) eliminando la corriente  $I(s)$ , donde la velocidad de rotación  $\omega(s)$  se considera la salida y el voltaje del inducido  $V(s)$  como la entrada.

$$
\frac{\omega(s)(Js + b)(Ls + R)}{K} = V(s) - K\omega(s)
$$

$$
\frac{\omega(s)(Js + b)(Ls + R)}{K} + K\omega(s) = V(s)
$$

$$
\omega(s) \left[ \frac{(Js + b)(Ls + R)}{K} + K \right] = V(s)
$$

$$
\omega(s) \left[ \frac{(Js + b)(Ls + R) + K^2}{K} \right] = V(s)
$$

$$
\frac{\omega(s)}{V(s)} = \frac{K}{(Js + b)(Ls + R) + K^2}
$$
(3.8)

Por otra parte, en el presente proyecto se considerará la posición como una salida. La posición puede obtenerse integrando la velocidad, por lo que basta con dividir la función de transferencia anterior por s.

$$
\frac{\theta(s)}{V(s)} = \frac{K}{s[(Js + b)(Ls + R) + K^2]}
$$
(3.9)

#### <span id="page-47-0"></span>**3.3. Diseño del control retroalimentado de la posición del motor de CC.**

La estructura del sistema de control de bucle de cerrado o retroalimentado del motor de corriente continua se muestra en el diagrama de bloques de la figura 3.2.

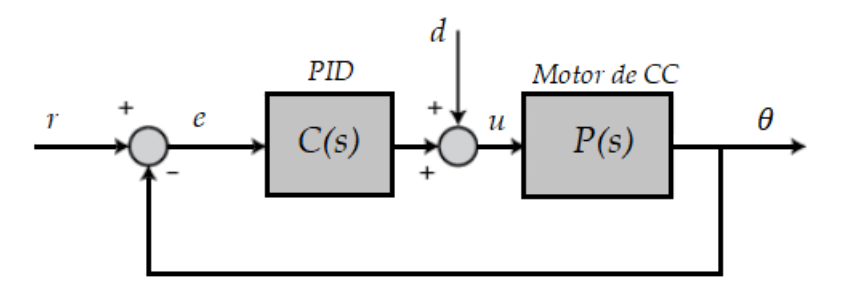

<span id="page-47-1"></span>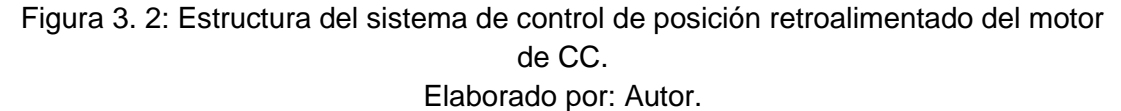

A continuación, se presenta los requisitos de las especificaciones del sistema de control:

- 1. Tiempo de estabilización inferior a 0,040 segundos.
- 2. Sobregiro inferior al 16%.
- 3. No hay error de estado estacionario, ni siquiera en presencia de una entrada perturbadora.

La función de transferencia del controlador PID que se utiliza en el presente trabajo de integración curricular está dada por:

$$
C(s) = K_p + \frac{K_i}{s} + K_d s
$$

$$
C(s) = \frac{K_d s^2 + K_p s + K_i}{s}
$$
(3.10)

#### <span id="page-48-0"></span>**3.4. Implementación del sistema de control PID de posición del motor de CC en MatLab y análisis de resultados.**

En esta sección se desarrollan diferentes pruebas experimentales en el software de simulación MatLab/Simulink del sistema de control de posición del motor de CC en bucle abierto y cerrado para controles P, PI y PID.

#### *3.4.1. Simulación del sistema de control en bucle abierto.*

<span id="page-48-1"></span>En la sección 3.2 se realizó el modelo matemático del motor de CC y se obtuvo la función de transferencia en bucle abierto (véase la ecuación 3.9) donde la entrada y salida del sistema es la posición  $(\theta(s))$  y voltaje del inducido  $(V(s))$ , respectivamente. Para realizar el script de programación en MatLab se usan los parámetros físicos del modelado matemático del motor de CC que se observan en la tabla 3.1. A continuación, se escribe en MatLab el script de los parámetros dados en la tabla 3.1 y de la función de transferencia dada por la ecuación 3.9.

```
J = 3.2284E-6; % momento de inercia del rotor
b = 3.5077E-6; % constante de fricción del motor
K = 0.0274; % constante de fuerza electromotriz y par motor
R = 4; % resistencia en ohms
L = 2.75E-6; % inductancia en Henrios
% especificar la función de transferencia TF en variable s
% de Laplace
s = tf('s');% Se define la TF en bucle abierto de la ecuación 3.9
tf motor = K/(s*( (J*sfb)*(L*sfR)+K^2));t = 0: 0.001: 0.2; % definir el eje del tiempo
step (tf motor, t) % visualizar la gráfica de respuesta escalonada
```
La ventana del comando de Windows de Matlab muestra el resultado obtenido de la función de transferencia.

```
Command Window
  >> J = 3.2284E-6;b = 3.5077E-6;K = 0.0274;R = 4;
  L = 2.75E-6;
  s = tf('s');P motor = K/(s*( (J*s+b)*(L*s+R)+K^2))
```
La figura 3.3 muestra la gráfica de respuesta escalonada o respuesta al escalón obtenida del sistema de control de bucle abierto implementada por el script de MatLab.

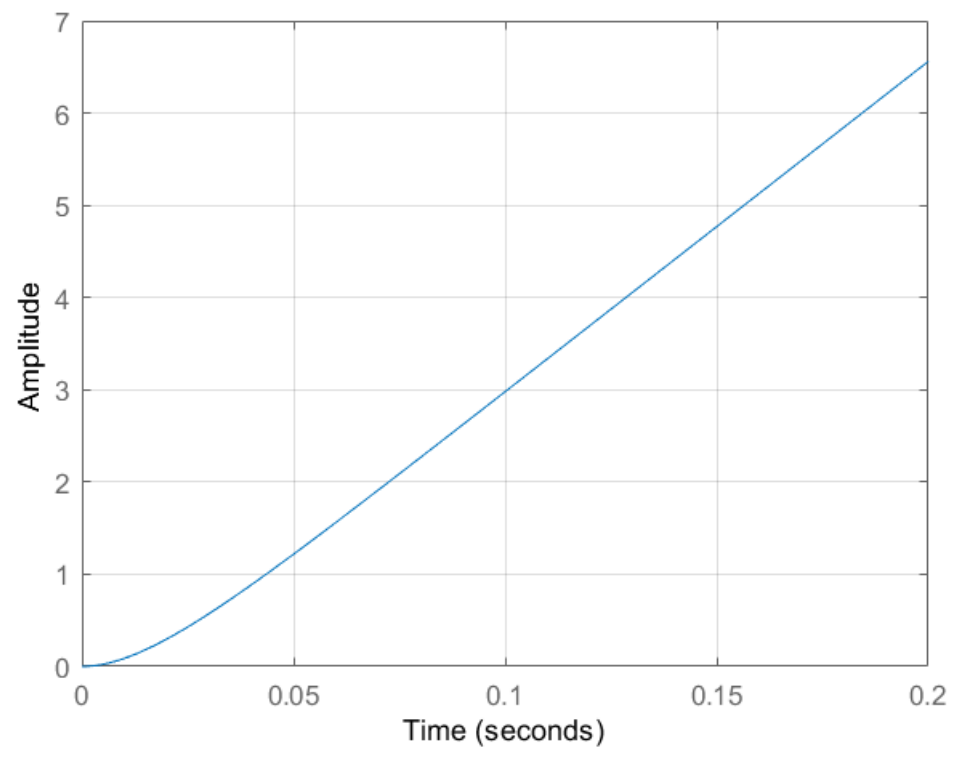

<span id="page-49-1"></span>Figura 3. 3: Respuesta al escalón del sistema de control de bucle abierto. Elaborado por: Autor.

#### *3.4.2. Simulación del sistema de control proporcional (P).*

<span id="page-49-0"></span>En la sección 3.3 se presentó la función de transferencia del sistema de control PID, pero en esta sección se va a realizar la simulación del controlador proporcional a partir de la ecuación 3.10 y queda definida como:

$$
C(s)=K_p
$$

A continuación, se escribe en MatLab el script para el sistema de control proporcional (control P). Este código permite generar 3 valores diferentes (utilizando la instrucción "for") para la constante de proporcionalidad  $(K_n)$ . En la figura 3.4 se muestra la respuesta al escalón del sistema de control proporcional de la posición del motor de corriente continua y se observa que para un valor de  $K_p = 1$  logra una estabilización en  $t = 0.055 s$ . Mientras que para valores mayores de  $K_p$  el sistema oscila y no logra una estabilización de la posición posterior a  $t = 0.14$  s.

```
% Implementación de sistema de control proporcional
  Kp = 1; % valor inicial de la constante proporcional
\exists for i = 1:3 % realizar un ciclo para 3 valores de Kp
          C(:, :, i) = pid(Kp); % declarar la constante Kp
          Kp = Kp + 10; % incrementar 10 veces la constante Kp
 ^{\mathrel{\mathop{\rule{0pt}{\scriptstyle\mathrel{\mathop{\rule{0pt}{\scriptstyle\mathrel{\rule{0pt}{\scriptstyle\mathrel{\rule{0pt}{\scriptstyle\mathrel{\rule{0pt}{\scriptstyle\mathrel{\rule{0pt}{\scriptstyle\mathrel{\rule{0pt}{\scriptstyle\mathrel{\rule{0pt}{\scriptstyle\mathrel{\rule{0pt}{\scriptstyle\mathrel{\rule{0pt}{\scriptstyle\mathrel{\rule{0pt}{\scriptstyle\mathrel{\rule{0pt}{\scriptstyle\mathrel{\rule{0pt}{\scriptstyle\mathrel{\rule{}}\scriptstyle\mathrel{\rule{0pt}{\scriptstyle\mathrel{\rule{}}}}}}}}}}}}}} end
  sys cl = feedback(C*tf motor, 1); % obtener control retroalimentado
   t = 0:0.001:0.2; % definir el eje del tiempo
   step(sys cl(:,:,1), sys cl(:,:,2), sys cl(:,:,3), t)
  ylabel ('Posición, \theta (radianes)')
  xlabel('Tiempo (segundos)')
  title ('Respuesta al escalón con diferentes valores de K p')
   legend('Kp = 1', 'Kp = 11', 'Kp = 21')
```
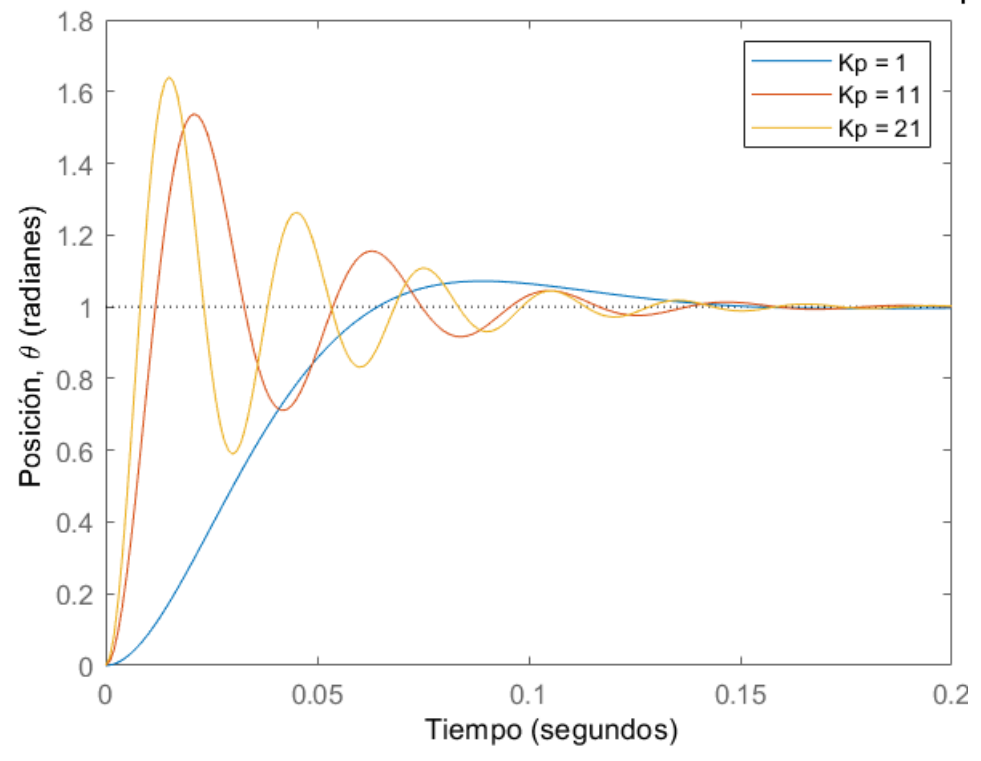

<span id="page-50-0"></span>Figura 3. 4: Respuesta al escalón para diferentes valores de Kp Elaborado por: Autor.

#### *3.4.3. Revisión de la perturbación para diferentes valores de Kp.*

<span id="page-51-0"></span>Considérese ahora la respuesta del sistema ante una perturbación gradual. De esta manera, se supone un punto de ajuste de cero y se evalúa como responde el sistema a la perturbación por sí mismo. No obstante, la retroalimentación de control aún puede ser utilizada para generar la función de transferencia de bucle cerrado en la que permanece la retroalimentación negativa, a pesar de que la función de transferencia de la planta  $P(s)$  se encuentra ubicada en la trayectoria de avance y el dispositivo de control  $C(s)$ se considera en la trayectoria de retroalimentación. Véase la figura 3.2 que presenta el diagrama de bloques de la estructura del sistema. A continuación, se añade lo siguiente al final del archivo m y se ejecuta en la ventana de comandos. La gráfica de la figura 3.5 que se muestra a continuación es la que debe generarse.

```
dist cl = feedback(tf motor, C);step(dist cl(:,:,1), dist cl(:,:,2), dist cl(:,:,3), t)
ylabel ('Posición, \theta (radianes)')
xlabel('Tiempo (segundos)')
legend('Kp = 1', 'Kp = 11', 'Kp = 21')
```
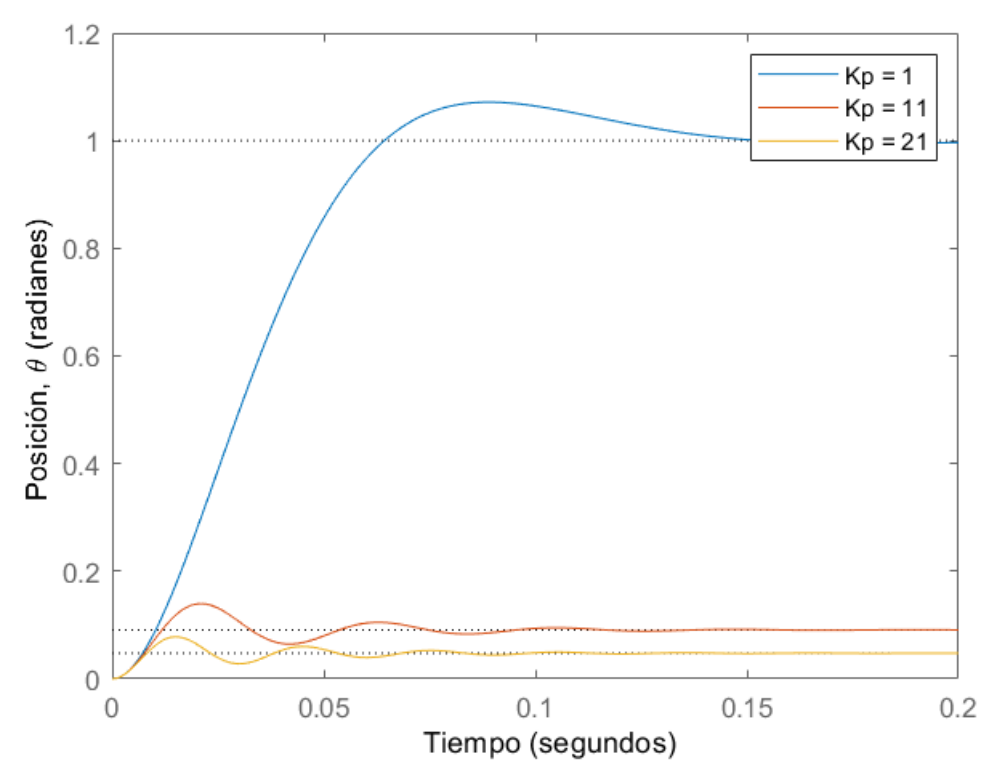

<span id="page-51-1"></span>Figura 3. 5: Respuesta al escalón en presencia de perturbaciones para diferentes valores de Kp. Elaborado por: Autor.

En las gráficas mencionadas (véase las figuras 3.4 y 3.5) se puede observar que el sistema no presenta errores de estado estacionario en respuesta a la referencia del escalón, indistintamente de la elección de la ganancia proporcional Kp. En este caso, el sistema dispone de las características de un componente de integración, es decir, el sistema tiene características similares.

No obstante, en el sistema puede darse un error considerable en el estado estacionario una vez añadida la perturbación. Por lo tanto, el comportamiento debido a la referencia y a la perturbación aplicada simultáneamente corresponde a la suma sobre la base de los dos gráficos indicados anteriormente. Esto se deduce de la propiedad de superposición que es válida para los sistemas lineales.

De este modo, cuando se produce una perturbación, el error de estado estacionario es nulo, lo que significa que la respuesta a la perturbación debe ser nula. Es decir, mientras más grande sea el valor de Kp, menor será el error de estado estacionario, pero nunca llega a cero. Adicionalmente, el uso de valores cada vez más grandes de Kp tiene el efecto negativo de aumentar el rebasamiento y el tiempo de asentamiento, como se muestra en el gráfico del paso de referencia.

#### *3.4.4. Simulación del sistema de control proporcional-integral (PI).*

<span id="page-52-0"></span>En este apartado se realiza el algoritmo para el sistema de control PI. Para eliminar el error de estabilidad, hay que probar primero el diseño del controlador PI. Para ello, se establece la ganancia del control proporcional Kp= 21 y se probarán las ganancias del controlador integral Ki que van de 100 a 500 (incrementos de 200). Para ello, hay que modificar el archivo script de MatLab de la siguiente manera y ejecutar el programa en la ventana de comandos.

La figura 3.6 muestra el resultado obtenido de la respuesta al escalón referencial con ganancia proporcional  $K_p = 21$  y con tres valores diferentes de la ganancia integral ( $K_i = 100, 300 \, y \, 500$ ).

```
% Implementación de sistema de control proporcional
 Kp = 21;Ki = 100;\exists for i = 1:5
     C(:,:,i) = pid(Kp,Ki);Ki = Ki + 200;end
 sys cl = feedback(C*tf motor, 1);t = 0:0.001:0.4;step(sys cl(:,:,1), sys cl(:,:,2), sys cl(:,:,3), t)
 ylabel ('Posición, \theta (radianes)')
 xlabel('Tiempo (segundos)')
 legend('Ki = 100', 'Ki = 300', 'Ki = 500')
```
A continuación, se modifica el script de Matlab para añadir perturbación al sistema de control PI.

```
distorsion = feedback(tf motor, C);step(distorsion(:,:,1), distorsion(:,:,2), distorsion(:,:,3), t)ylabel ('Posición, \theta (radianes)')
xlabel('Tiempo (segundos)')
legend('Ki = 100', 'Ki = 300', 'Ki = 500')
```
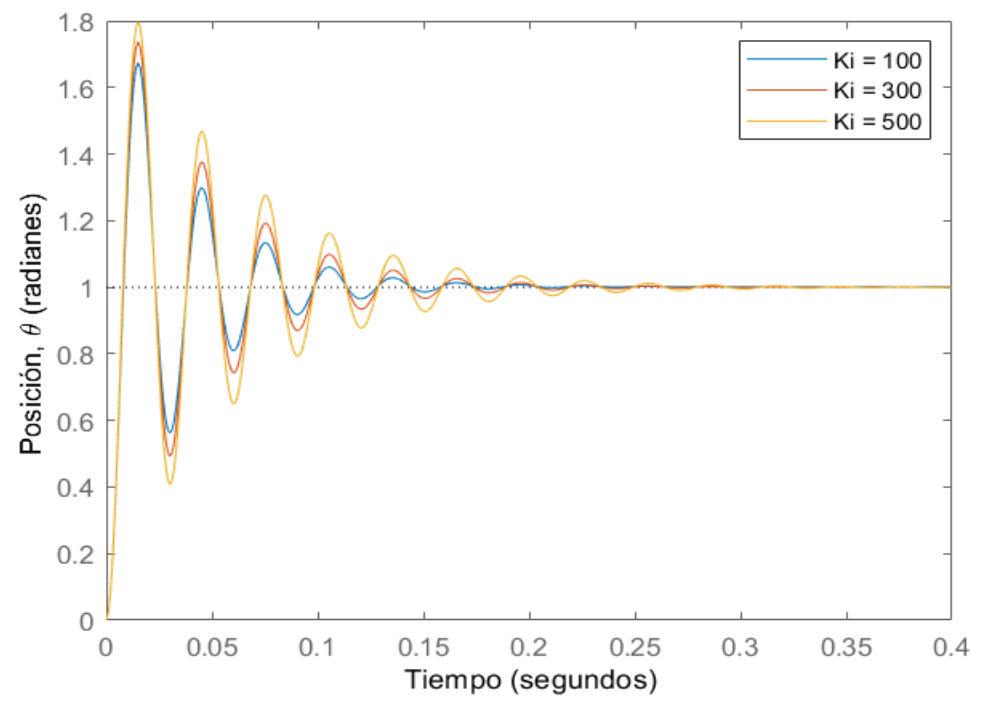

<span id="page-53-0"></span>Figura 3. 6: Respuesta al escalón de referencia Kp = 21 y diferentes valores de Ki. Elaborado por: Autor.

La figura 3.7 muestra la respuesta al escalón debido a una perturbación y manteniendo los valores de ganancia proporcional e integral (véase la figura 3.6). El control de ganancia integral logra reducir el error de estado estacionario a 0, incluso con perturbaciones graduales. Con este propósito se añadió el término de ganancia integral. Cuando se trata de la respuesta a la referencia de señal, todos los resultados son similares, y la cantidad de oscilación se incrementa ligeramente a medida que aumenta la intensidad de la señal. Sin embargo, la respuesta debida a la perturbación cambia significativamente cuando se modifica la ganancia integral Ki.

Por lo tanto, cuanto mayor sea el coeficiente Ki utilizado, más rápidamente desaparece el error. Se elige Ki= 500 ya que el error debido a la perturbación disminuye rápidamente hasta llegar a 0, aunque la respuesta a la referencia tiene un tiempo de estabilización más largo y mayor sobreimpulso. Para reducir el tiempo de estabilización y el sobreimpulso, hay que añadir un término derivativo al controlador en la sección 3.4.5.

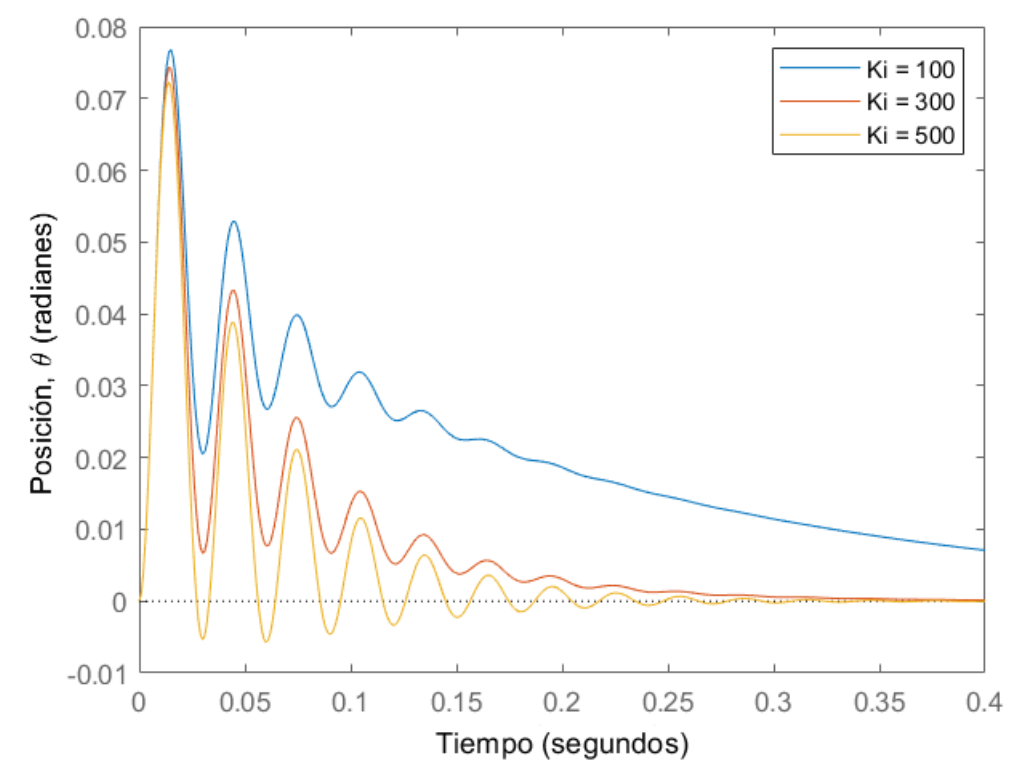

<span id="page-54-0"></span>Figura 3. 7: Respuesta al escalón en presencia de perturbaciones de referencia Kp=21 y diferentes valores de Ki. Elaborado por: Autor.

#### *3.4.5. Simulación del sistema de control PID.*

<span id="page-55-0"></span>Con la incorporación del término de ganancia derivativo al controlador PI tratado en la sección 3.4.4, entonces se tienen los tres términos de ganancia para el controlador PID. En esta sección, la ganancia de la derivada Kd variará entre 0.05 y 0.25. En el archivo m, se realizan los siguientes cambios.

```
% Implementación de sistema de control PID
 Kp = 21;Ki = 500;Kd = 0.05;
\Box for i = 1:3
     C(:,:i) = pid(Kp,Ki,Kd);Kd = Kd + 0.1;
 end
  sistema = feedback(C*tf motor,1);
  t = 0:0.001:0.1;step(sistema(:, :, 1), sistema(:, :, 2), sistema(:, :, 3), t)ylabel ('Posición, \theta (radianes)')
  xlabel('Tiempo (sequndos)')
  legend ('Kd = 0.05', 'Kd = 0.15', 'Kd = 0.25')
```
La figura 3.8 muestra la respuesta al escalón de la posición del motor de CC mediante el controlador PID con valores de ganancia proporcional e integrativo de mejor rendimiento y con tres diferentes valores de ganancia derivativa.

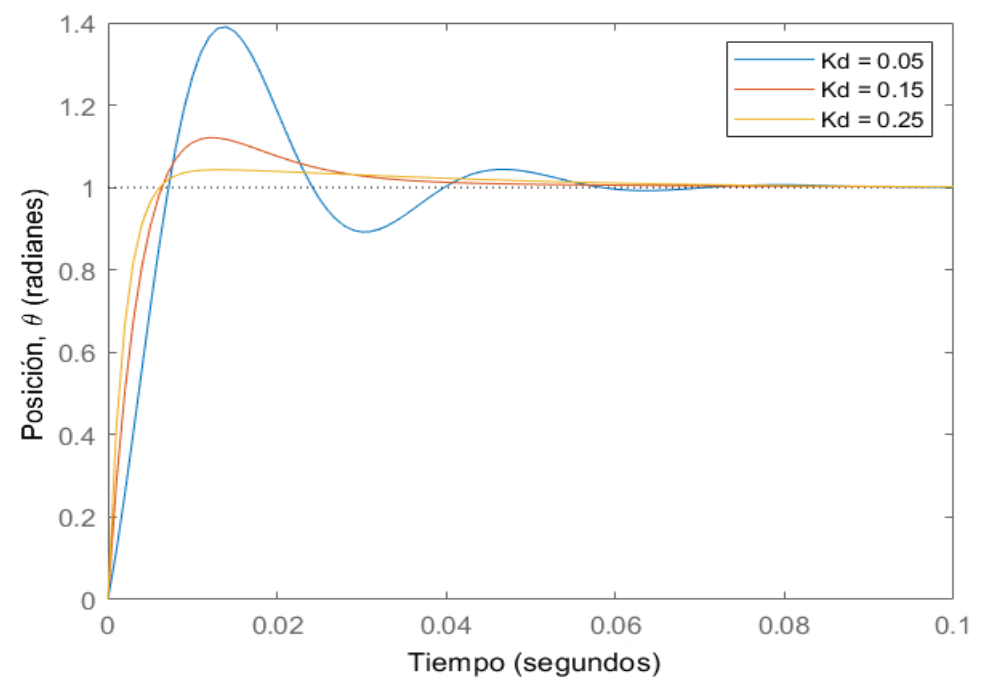

<span id="page-55-1"></span>Figura 3. 8: Respuesta al escalón con ganancias Kp=21, Ki=500 y diferentes valores de ganancia Kd. Elaborado por: Autor.

En presencia de una perturbación, se puede ver en la figura 3.9 lo que ha sucedido con la respuesta al escalón. Todo indica que cuando la ganancia derivativa Kd= 0,15, se logra satisfacer los requerimientos establecidos en el diseño del control de la posición del motor de CC. Con el fin de determinar las características específicas de la respuesta al escalón, se puede utilizar el menú desplegable del gráfico de la respuesta al escalón o el comando stepinfo de MatLab.

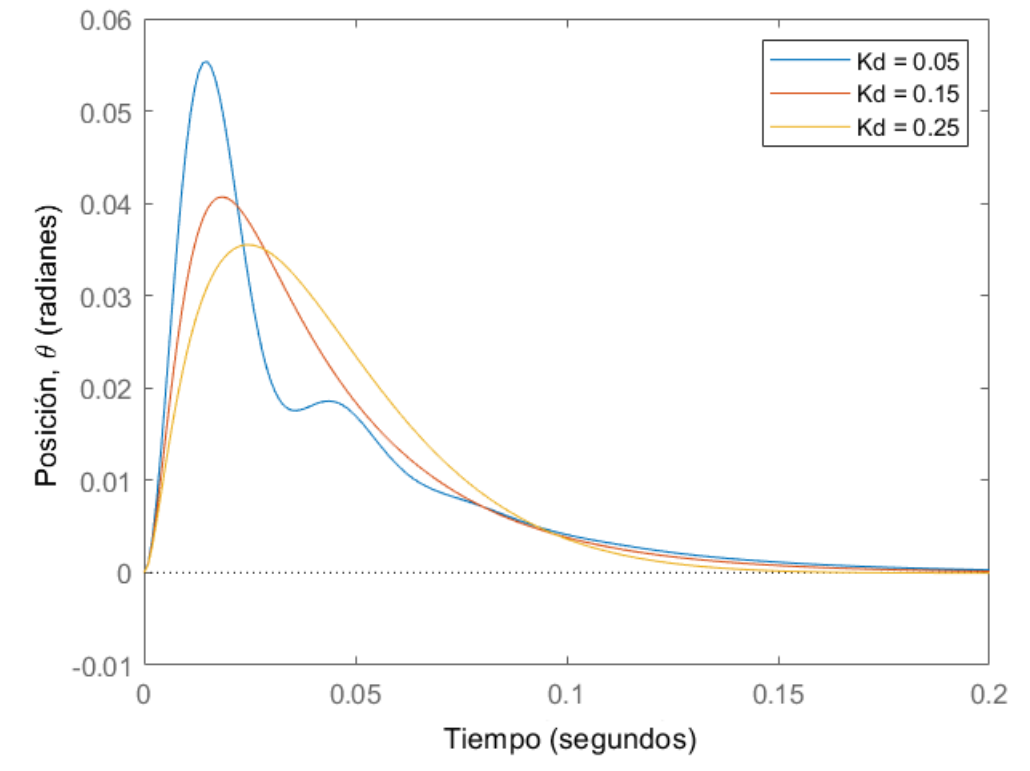

<span id="page-56-0"></span>Figura 3. 9: Respuesta al escalón con perturbación con ganancias Kp=21, Ki=500 y diferentes valores de ganancia Kd. Elaborado por: Autor.

Como resultado, se observa que la respuesta de la referencia de escalón tiene un tiempo de estabilización de unos 34 ms (<40 ms), un rebasamiento del 12% (<16%) y ningún error de estado estacionario. Además, la respuesta de la perturbación escalonada tampoco tiene error de estado estacionario. Por lo tanto, en este momento se sabe con certeza si se utiliza un controlador PID que tiene las ganancias más eficientes:

$$
K_p = 21
$$
  

$$
K_i = 500
$$
  

$$
K_d = 0.15
$$

Se cumplen todos los requisitos de diseño. En este capítulo se ha detallado el funcionamiento del controlador PID, especificando el papel de cada parámetro, y luego se han presentado una serie de enfoques para calcular las acciones de un controlador PID. La pregunta que se plantea es: ¿cuál es el mejor y cuál se debe elegir? La respuesta a esta pregunta depende de dos elementos: el tipo de información disponible para describir el sistema y la precisión de la especificación de rendimiento deseada.

#### **Conclusiones.**

- <span id="page-58-0"></span>➢ El motor de corriente continua es ideal para una serie de aplicaciones industriales. Se presentó una visión general de los campos de aplicación en correspondencia con el tipo de motor. A pesar de algunas desventajas, el motor de corriente continua sigue siendo la máquina más utilizada.
- ➢ El presente trabajo ha pretendido contribuir al control de un motor de corriente continua mediante el diseño de un controlador PID para su mejor selección parametrizada. La principal ventaja de los motores de corriente continua es que se prestan fácilmente a un control de velocidad flexible, continuo y casi instantáneo.
- ➢ El control es la técnica utilizada para controlar una o varias magnitudes físicas de un sistema, como la velocidad, la posición, etc., con el fin de imponer el comportamiento y mantener estas magnitudes en niveles predefinidos. Nos ha interesado estudiar las acciones del controlador PID compuesto por las tres acciones básicas.

#### **Recomendaciones.**

<span id="page-59-0"></span>A continuación, se recomienda dos posibles trabajos futuros que se pueden desarrollar a partir del presente trabajo de integración curricular:

- ➢ Controlador PID adaptativo para el control de velocidad del motor BLDC
- ➢ Comparativa del desempeño de un motor de inducción controlado de forma escalar a través del controlador PID y PID difuso

#### <span id="page-60-0"></span>**Bibliografía**

- Allu, N., & Toding, A. (2020). Tuning with Ziegler Nichols Method for Design PID Controller At Rotate Speed DC Motor. *IOP Conference Series: Materials Science and Engineering*, *846*(1), 012046. https://doi.org/10.1088/1757-899X/846/1/012046
- Bigelow, T. A. (2020). *Electric Circuits, Systems, and Motors*. Springer International Publishing. https://doi.org/10.1007/978-3-030-31355-5
- Bohórquez V., K. B., Fonseca S., D. F., & Gutiérrez P., S. (2017). *Sistema didáctico para el control de nivel con tanques acoplados* [Trabajo de Grado]. Universidad Católica de Colombia.
- Dorf, R. C., & Bishop, R. H. (2016). *Modern control systems* (Thirteenth edition). Pearson.
- Electrical4U. (2020). *What is a Control System?* Https://Www.Electrical4u.Com/. https://www.electrical4u.com/controlsystem-closed-loop-open-loop-control-system/
- Experts-Mind. (2022). *Transient behavior of a control system, Electrical Engineering*. http://www.expertsmind.com/questions/transientbehavior-of-a-control-system-30185154.aspx
- Golnaraghi, M. F., & Kuo, B. C. (2017). *Automatic control systems* (Tenth edition). McGraw-Hill Education.
- Halim, A. H., & Ismail, I. (2019). Tree physiology optimization on SISO and MIMO PID control tuning. *Neural Computing and Applications*, *31*(11), 7571–7581. https://doi.org/10.1007/s00521-018-3588-9
- Isdaryani, F., Feriyonika, F., & Ferdiansyah, R. (2020). Comparison of Ziegler-Nichols and Cohen Coon tuning method for magnetic levitation control system. *Journal of Physics: Conference Series*, *1450*(1), 012033. https://doi.org/10.1088/1742-6596/1450/1/012033
- Ismael, A. M. (2017). *Adaptive power control for wireless communication systems* [Thesis]. Al-Nahrain University.
- Khalifa, M., Amhedb, A. H., & Al Sharqawi, M. (2021). Position Control of Real Time DC Motor Using LabVIEW. *Journal of Robotics and Control (JRC)*, *2*(5). https://doi.org/10.18196/jrc.25104
- Maung, M. M., Latt, M. M., & Nwe, C. M. (2018). DC Motor Angular Position Control using PID Controller with Friction Compensation. *International Journal of Scientific and Research Publications (IJSRP)*, *8*(11). https://doi.org/10.29322/IJSRP.8.11.2018.p8321
- Pérez-López, E. (2015). Los sistemas SCADA en la automatización industrial. *Tecnología en Marcha*, *28*(4), 3–14.
- Sagastabeitia, I., Jugo, J., & Alonso, S. (2022). *Capítulo 10: Diseño de sistemas de control—Sintonía de PIDs* [Curso de Automática]. Apuntes de asignatura. https://ocw.ehu.eus/course/view.php?id=83
- Sailaja, V., & Raju, N. (2019). PID controller tuning using Ziegler-Nichols method for temperature control of thermal cycler. *International Journal of Advanced Research in Electrical, Electronics and Instrumentation Engineering*, *8*(4), 1289–1296.
- Subeekrishna, M. P., & Aseem, K. (2019). Comparitive Study of PID and Fractional Order PID Controllers for Industrial Applications. *International Journal of Engineering Research & Technology*, *7*(1). https://doi.org/10.17577/IJERTCONV7IS01036
- Varela A., J. L. (2014). *Sistema de control automático para el posicionamiento de una silla de ruedas eléctrica* [Trabajo de Graduación]. Universidad Técnica de Ambato.
- Zayas Gato, F., Quintián Pardo, H., Jove Pérez, E., Casteleiro Roca, J. L., & Calvo Rolle, J. L. (2020). *Diseño de controladores PID* (1a ed.).

Universidade da Coruña. Servizo de Publicacións. https://doi.org/10.17979/spudc.9788497497855

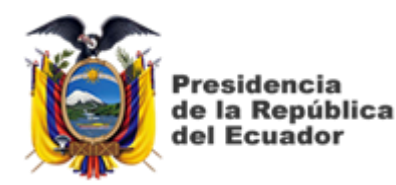

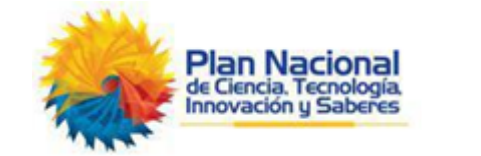

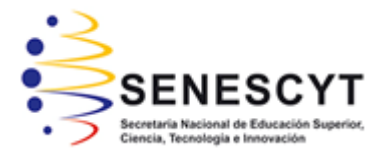

## **DECLARACIÓN Y AUTORIZACIÓN**

Yo, **Gavilánez Monar, Eyder Byron** con C.C: # 092599500-3 autor del Trabajo de Titulación: **Diseño del controlador PID para el motor de CC de excitación independiente usando simulador MatLab** previo a la obtención del título de **INGENIERO EN ELECTRICIDAD** en la Universidad Católica de Santiago de Guayaquil.

1.- Declaro tener pleno conocimiento de la obligación que tienen las instituciones de educación superior, de conformidad con el Artículo 144 de la Ley Orgánica de Educación Superior, de entregar a la SENESCYT en formato digital una copia del referido trabajo de titulación para que sea integrado al Sistema Nacional de Información de la Educación Superior del Ecuador para su difusión pública respetando los derechos de autor.

2.- Autorizo a la SENESCYT a tener una copia del referido trabajo de titulación, con el propósito de generar un repositorio que democratice la información, respetando las políticas de propiedad intelectual vigentes.

**Guayaquil, 5 de septiembre del 2022**

Thuis laws ) 11. f. \_\_\_\_\_\_\_\_\_\_\_\_\_\_\_\_\_\_\_\_\_\_\_\_\_\_\_\_\_\_\_\_\_\_\_\_\_

Nombre: Gavilánez Monar, Eyder Byron C.C: 092599500-3

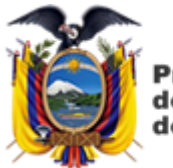

residencia de la República del Ecuador

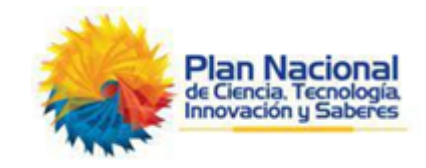

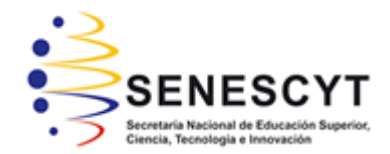

### *REPOSITORIO NACIONAL EN CIENCIA Y TECNOLOGÍA* FICHA DE REGISTRO DE TESIS/TRABAJO DE TITULACIÓN

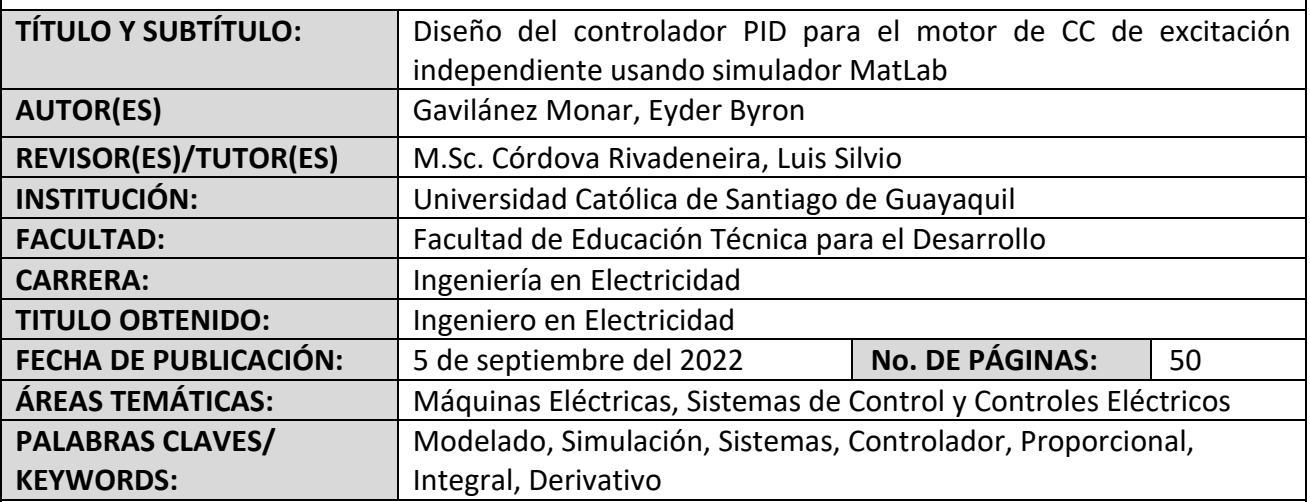

**RESUMEN/ABSTRACT** (150-250 palabras):

El presente documento presente el desarrollo del trabajo de integración curricular cuyo tema es "Diseño del controlador PID para el motor de CC de excitación independiente usando simulador MatLab". En general, los principales problemas de aplicación de los sistemas físicos o industriales se refieren a su control, es decir, a la determinación óptima de las señales de entrada que hay que aplicarles para que se comporten del modo deseado. Los métodos de estudio y análisis expuestos en los capítulos nos han proporcionado el enfoque metodológico general del análisis de sistemas. Posteriormente, se pasa al núcleo del problema de los sistemas de control, a saber, el estudio de los sistemas en bucle de lazo abierto y cerrado, así como los controladores P, PI, PD y PID. En el capítulo 3 se desarrolla el modelo matemático del motor de corriente continua y el diseño de los algoritmos de programación para cada estructura de control simulada para el control de posición del motor de CC.

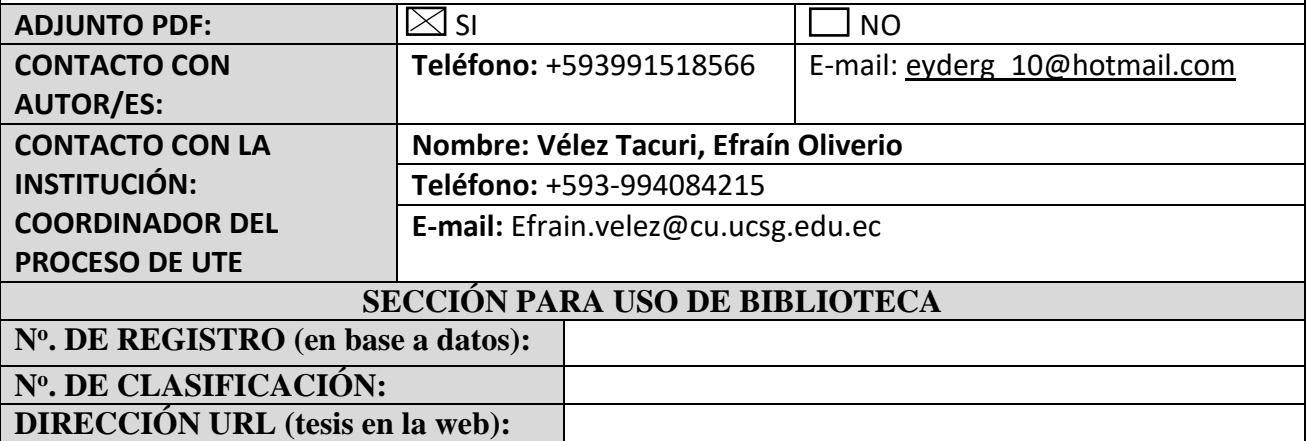